**© 2023 Jonathan Bell, [CC BY-SA](http://creativecommons.org/licenses/by-sa/4.0/)**

# **DevOps & Continuous Deployment Advanced Software Engineering Spring 2023**

# **Outline**

- 1. Continuous delivery and devops: motivation
- 2. Infrastructure as code: concepts, and the mess of tools
- 3. Continuous delivery practices using infrastructure as code
- 4. Monitoring, telemetry and operations practices and tools

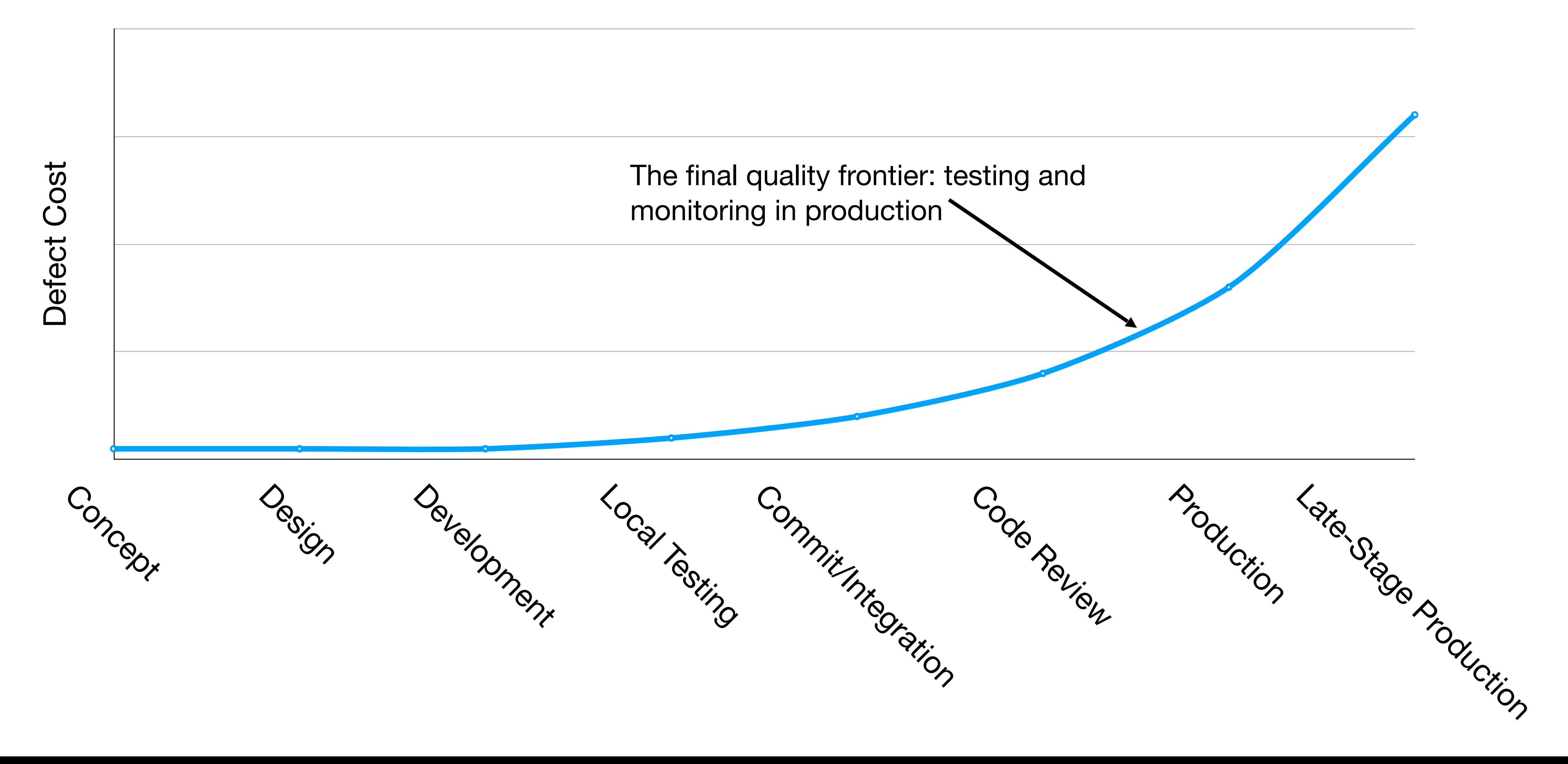

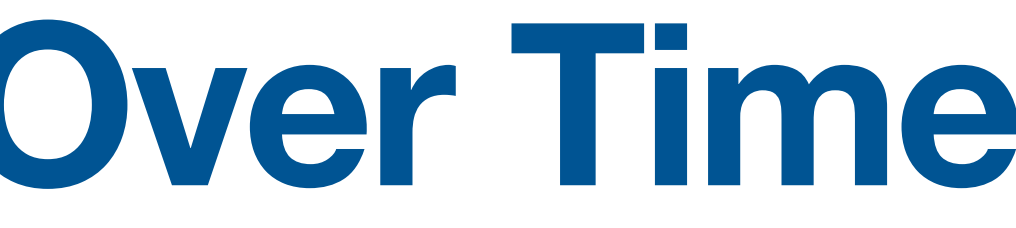

## **Cost to Fix a Defect Over Time Rough estimate**

### **Case Study of a Failed Deployment: Knight Capital**

"In the week before go-live, a Knight engineer manually deployed the This is the story of how a company with nearly \$400 million in assets went ban new RLP code in SMARS to its eight servers. However, the engineer minutes because of a failed deployment. made a mistake and did not copy the new code to one of the servers. Knight did not have a second engineer review the deployment, and neither was there an automated system to alert anyone to the discrepancy. "

### **Knightmare: A DevOps Cautionary Tale**

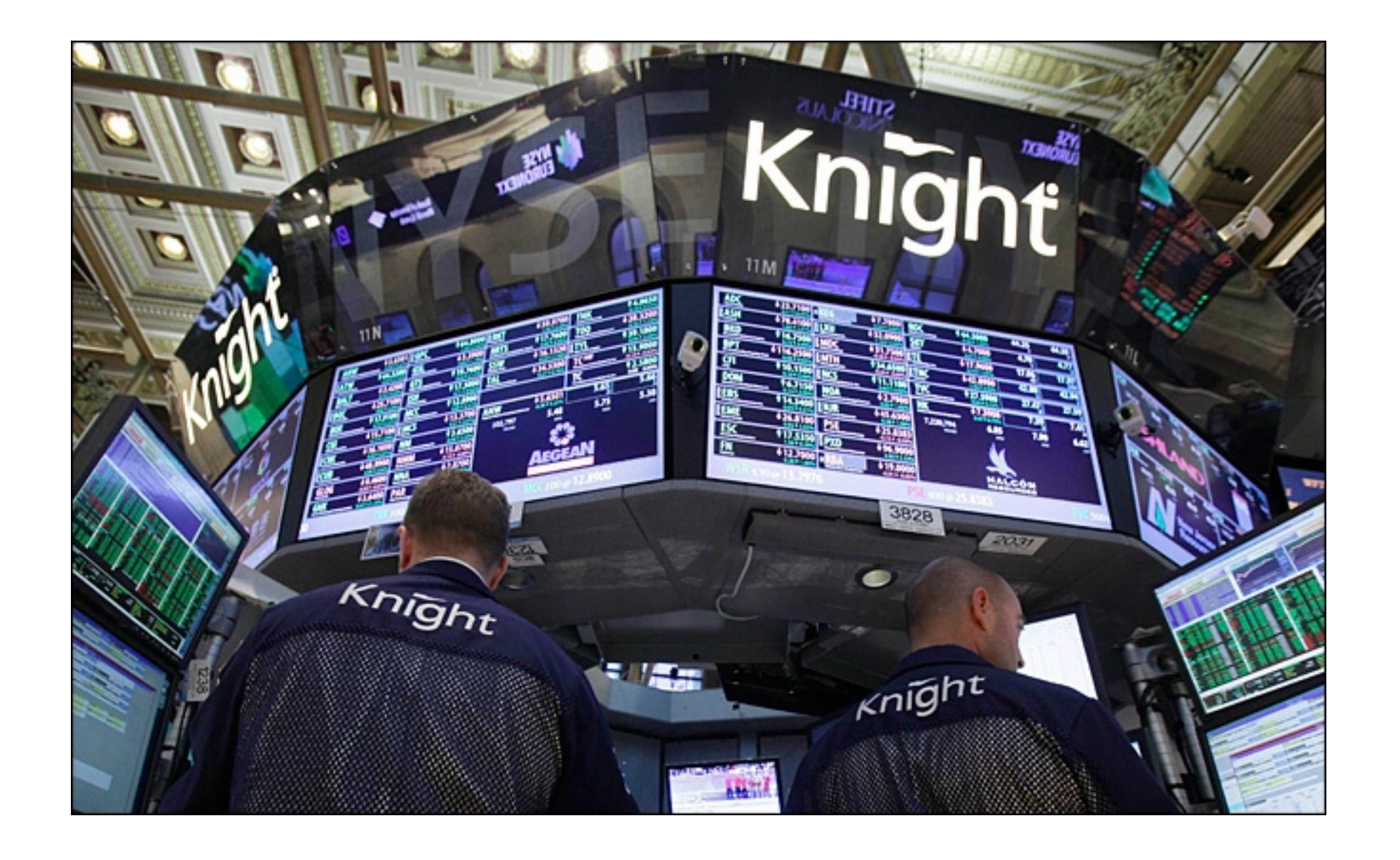

**①** April 17, 2014 **三** 6 Minutes

I was speaking at a conference last year on the topics of DevOps, Configuration as Code, and Continuous Delivery and used the following story to demonstrate the importance making deployments fully automated and repeatable as part of a DevOps/Continuous Delivery initiative. Since that conference I have been asked by several people to share the story through my blog. This story is true – this really happened. This is my telling of the story based on what I have read (I was not involved in this).

<https://www.henricodolfing.com/2019/06/project-failure-case-study-knight-capital.html>

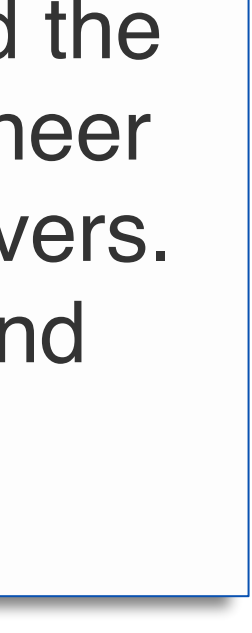

# **What Could Knight Capital Have Done Better?**

- Use capture/replay testing instead of driving market conditions in a test • Avoid including "test" code in production deployments
- 
- Automate deployments
- Define and monitor risk-based KPIs
- Create checklists for responding to incidents
- 

### **Deployment Philosophy: Instagram "Faster is safer"**

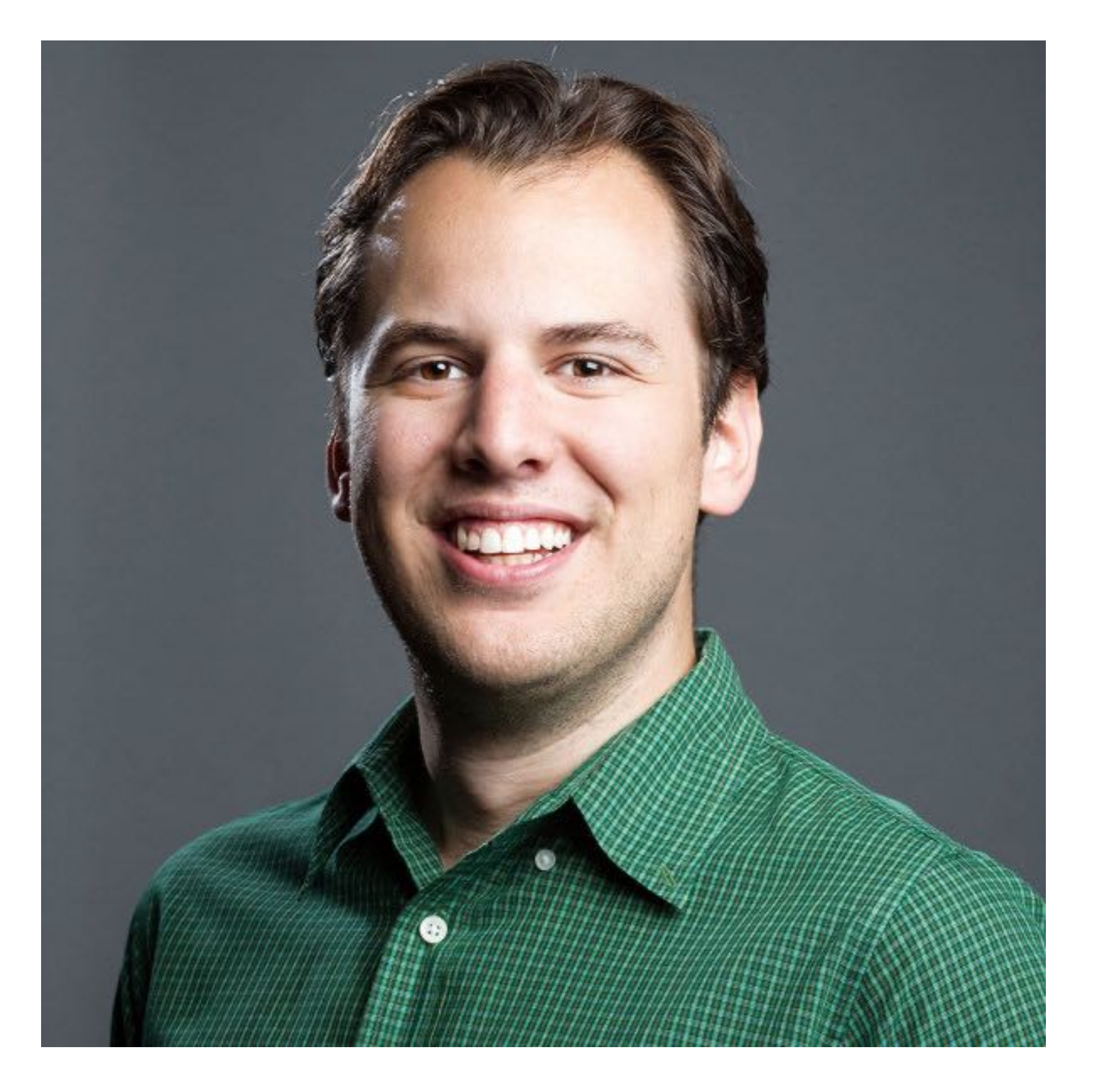

### "If stuff blows up it affects a very small percentage of people"

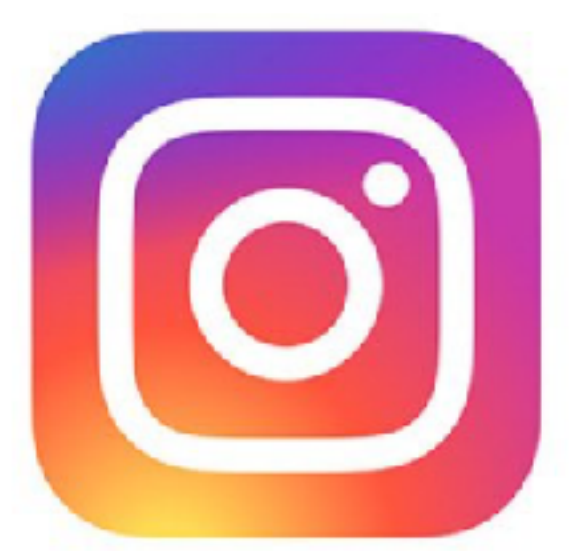

**Instagram cofounder and CTO Mike Krieger**

<https://www.fastcompany.com/3047642/do-the-simple-thing-first-the-engineering-behind-instagram>

## **Continuous Delivery "Faster is safer": Key values of continuous delivery**

- Release frequently, in small batches
- Maintain key performance indicators to evaluate the impact of updates
- Phase roll-outs
- Evaluate business impact of new features

# **Continuous Delivery Relies on Staging Environments**

- simulate the whole thing when testing
- everyone use it
	- Examples:
		- "Eat your own dogfood"
		- Beta/Alpha testers
- Lower risk if a problem occurs in staging than in production

• As software gets more complex with more dependencies, it's impossible to

• Idea: Deploy to a complete production-like environment, but don't have

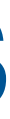

# **What is non-continuous deployment? Deployment Example: NodeJS/MongoDB App**

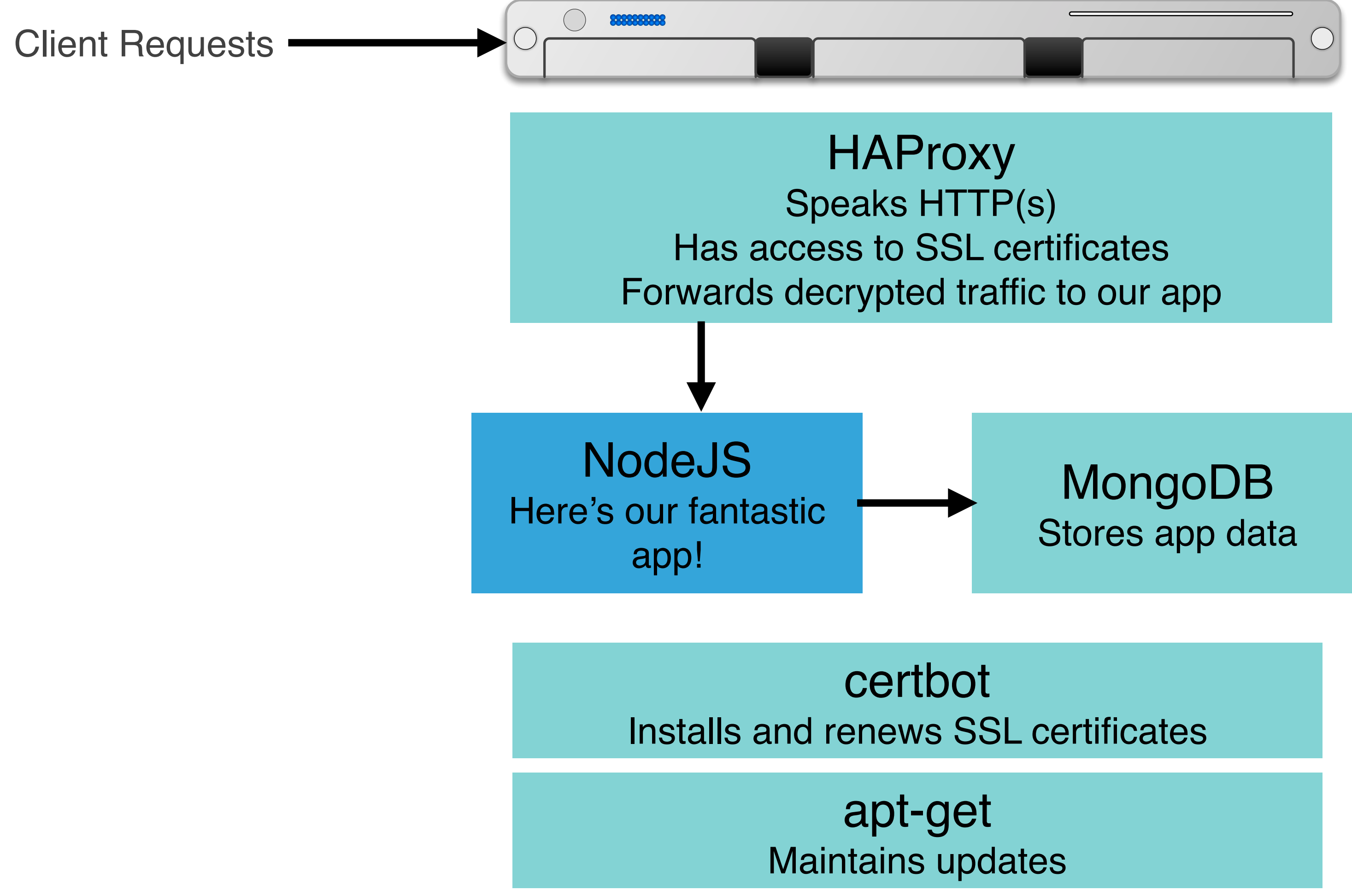

# **What is non-continuous deployment? Deployment Example: NodeJS/MongoDB App**

- **First setup:**
- Step 0: Install Ubuntu
- Step 1: Install HAProxy
- Step 2: Configure HAProxy
- Step 3: Configure firewall
- Step 4: Install certbot
- Step 5: Configure SSL
- Step 6: Install MongoDB
- Step 7: Configure MongoDB, create database
- Step 8: Install NodeJS
- Step 9: Copy application to server
- **Step 10: Test application**

**HAProxy** Speaks HTTP(s) Has access to SSL certificates Forwards decrypted traffic to our app NodeJS Here's our fantastic app! MongoDB Stores app data certbot Installs and renews SSL certificates apt-get Maintains updates

Step 1: Copy updated app to server Step 2: Restart app Step 3: Check still working

**Updating app:**

**Updating infrastructure:** Step 1: SSH to server Step 2: apt-get upgrade? Step 3: Hope that it works?

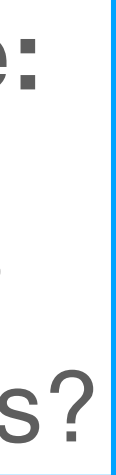

# **What is non-continuous deployment?**

**Deployment Example: NodeJS/MongoDB App, now scaling to multiple servers**

**HAProxy** Speaks HTTP(s) Has access to SSL certificates Forwards decrypted traffic to our app

> certbot Installs and renews SSL certificates

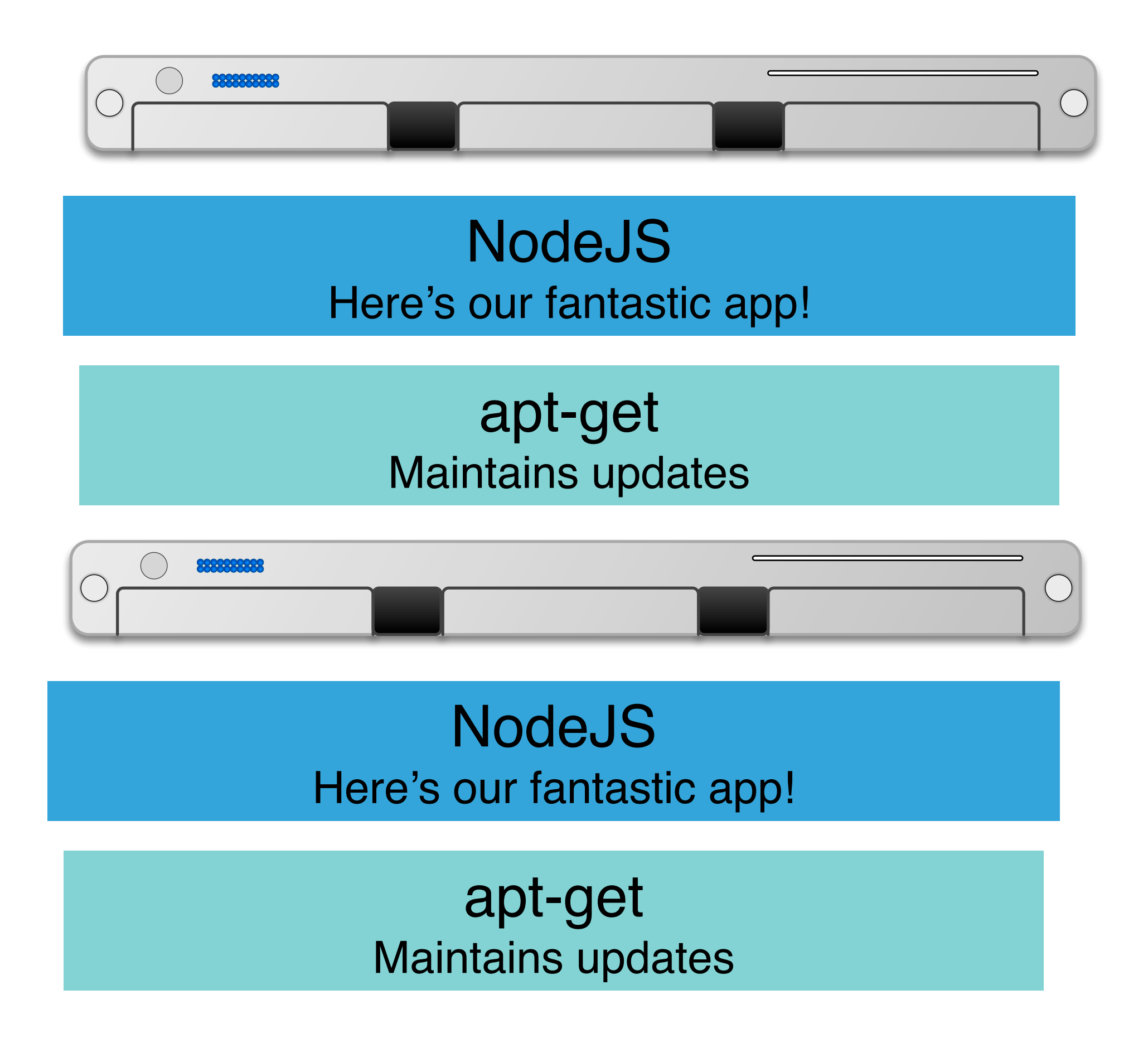

apt-get Maintains updates

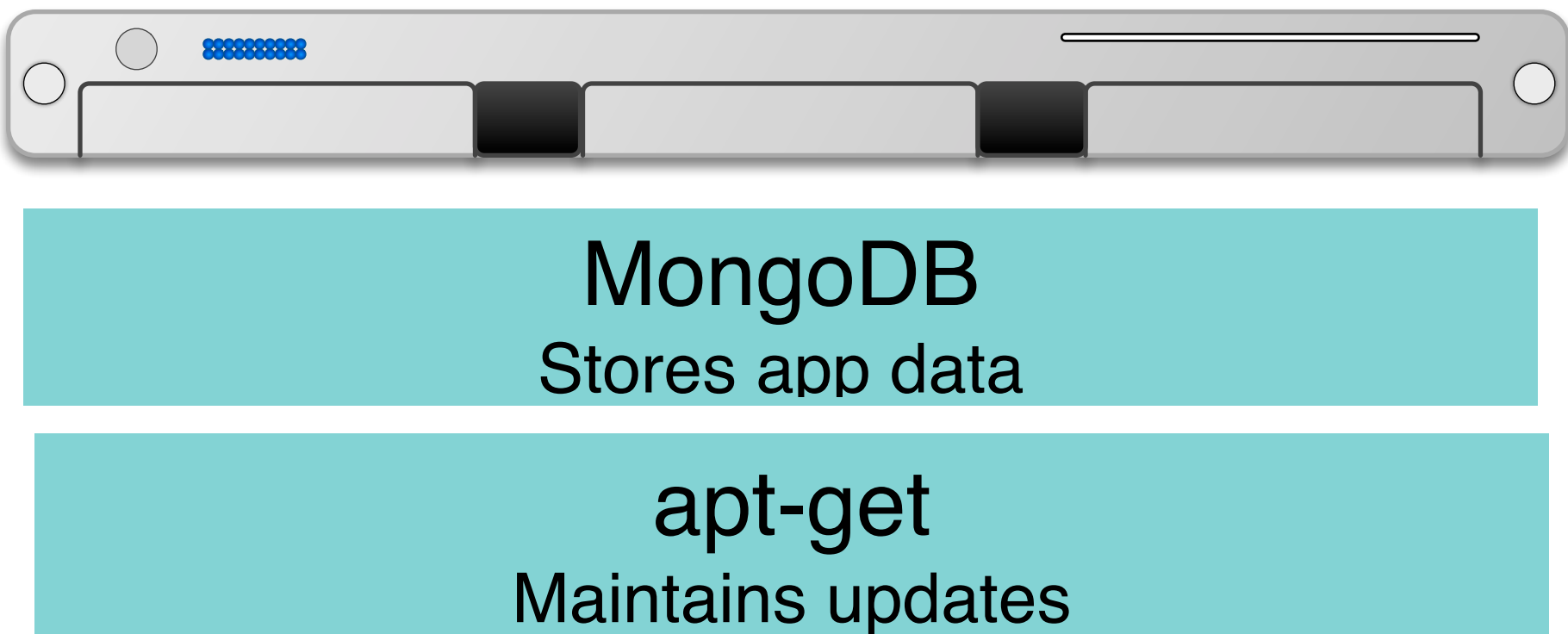

### **DevOps Blends Operations and Development Responsibilities**

- Who manages infrastructure, deploys software, operates/monitors it?
- Pre-DevOps:
	- software
- DevOps:
	- Blended responsibilities between developers and operators

### • Entirely separate team (maybe a vendor operating under contract!) operates

Waterfall

Agile

DevOps

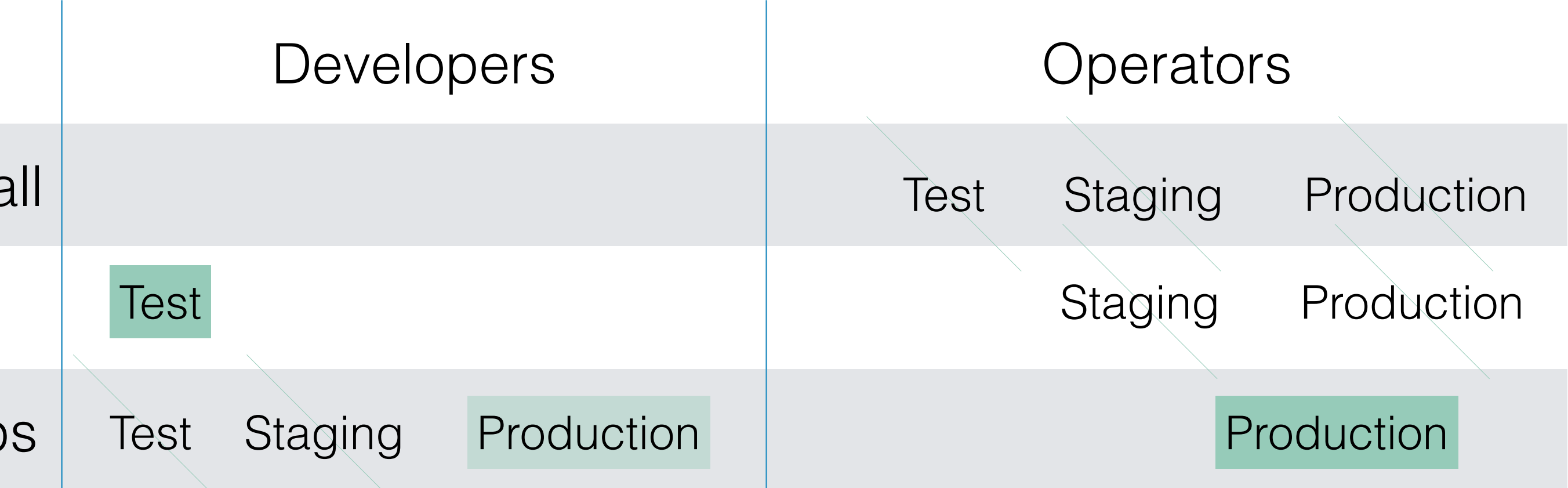

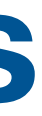

# **Continuous Deployment Relies on Infrastructure as Code Core DevOps tenet: Automate provisioning of infrastructure**

HOW LONG CAN YOU WORK ON MAKING A ROUTINE TASK MORE EFFICIENT BEFORE YOU'RE SPENDING MORE TIME THAN YOU SAVE? (ACROSS FIVE YEARS)

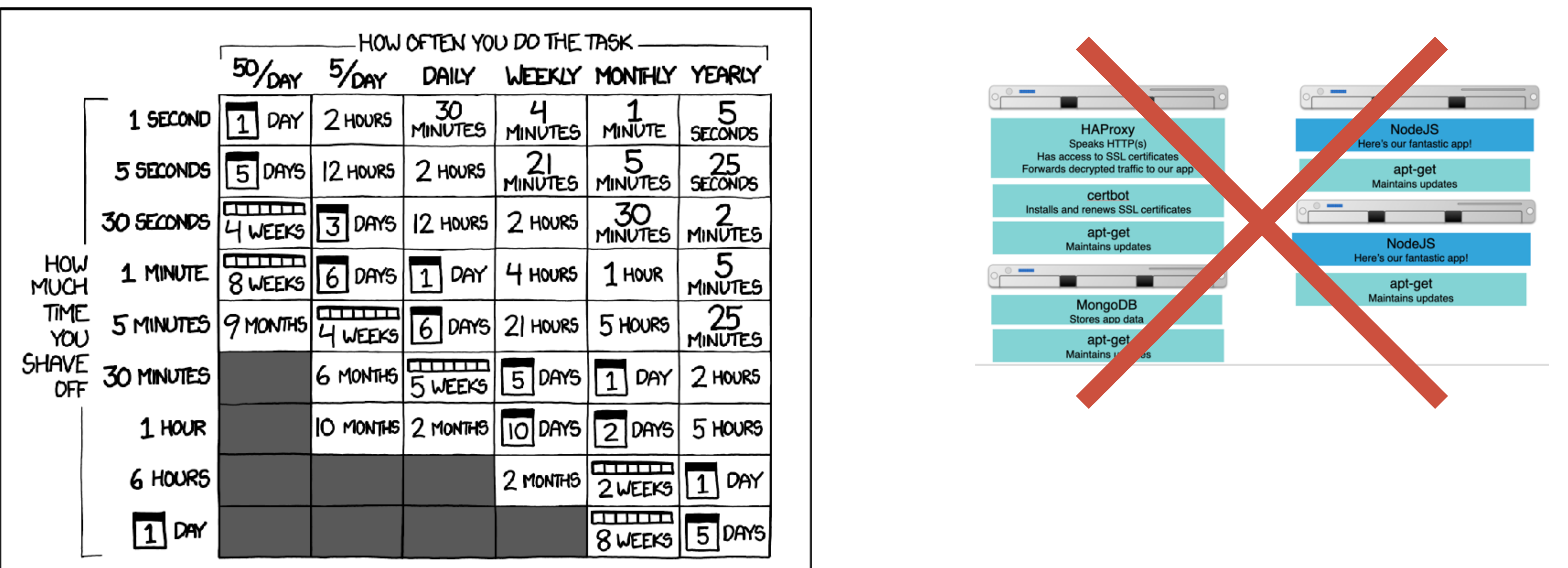

© Randal Munroe/xkcd, licensed CC-BY-SA <https://xkcd.com/1205/>

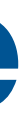

# **Infrastructure As Code: Overview**

- Provisioning servers is tedious and error prone
	- Deploy a VM, then ssh to it, install some packages, etc
- Keeping servers up-to-date is also a struggle
- Ideal:
	- "Give me HAProxy with some configuration file, and keep that configuration in a git repo, and when I change it, roll out an update"
	- "Give me some containers running my NodeJS app, and when update my app, roll it out to those containers"
	- "Give me a bunch of servers with MongoDB set up in a cluster"

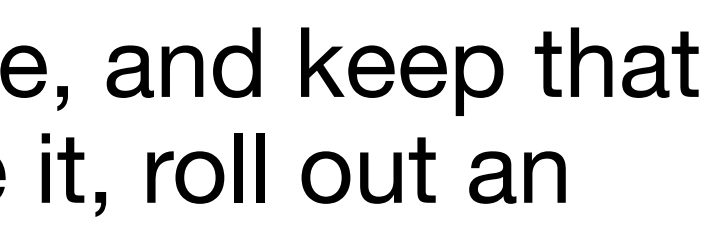

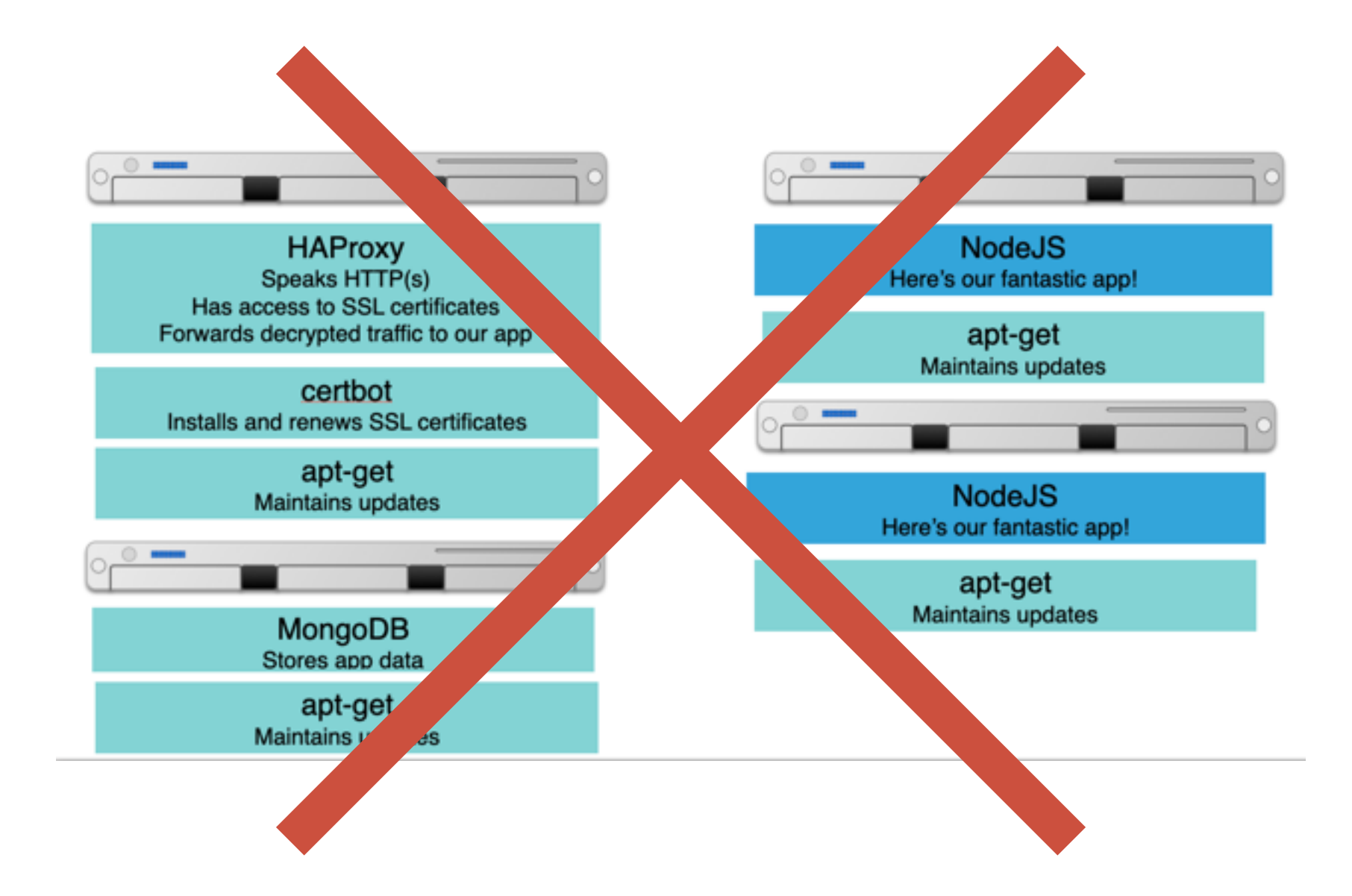

# **Infrastructure as Code: Configuration Management**

- Goal: Create a system that, when run, can automatically bring physical or virtual machines to some configured state
	- These configurations can then go into version control, code review, etc
- Metaphor: "Recipes" for configuring servers, organized into "cookbooks"
	- "Oh, this is how they do things at Amazon" Inspiration for [Chef, c 2009](https://www.chef.io/blog/announcing-chef) (Apache License)
- Other tools with similar aims: Puppet (c 2005, Apache License), Ansible (c 2012, GPL)

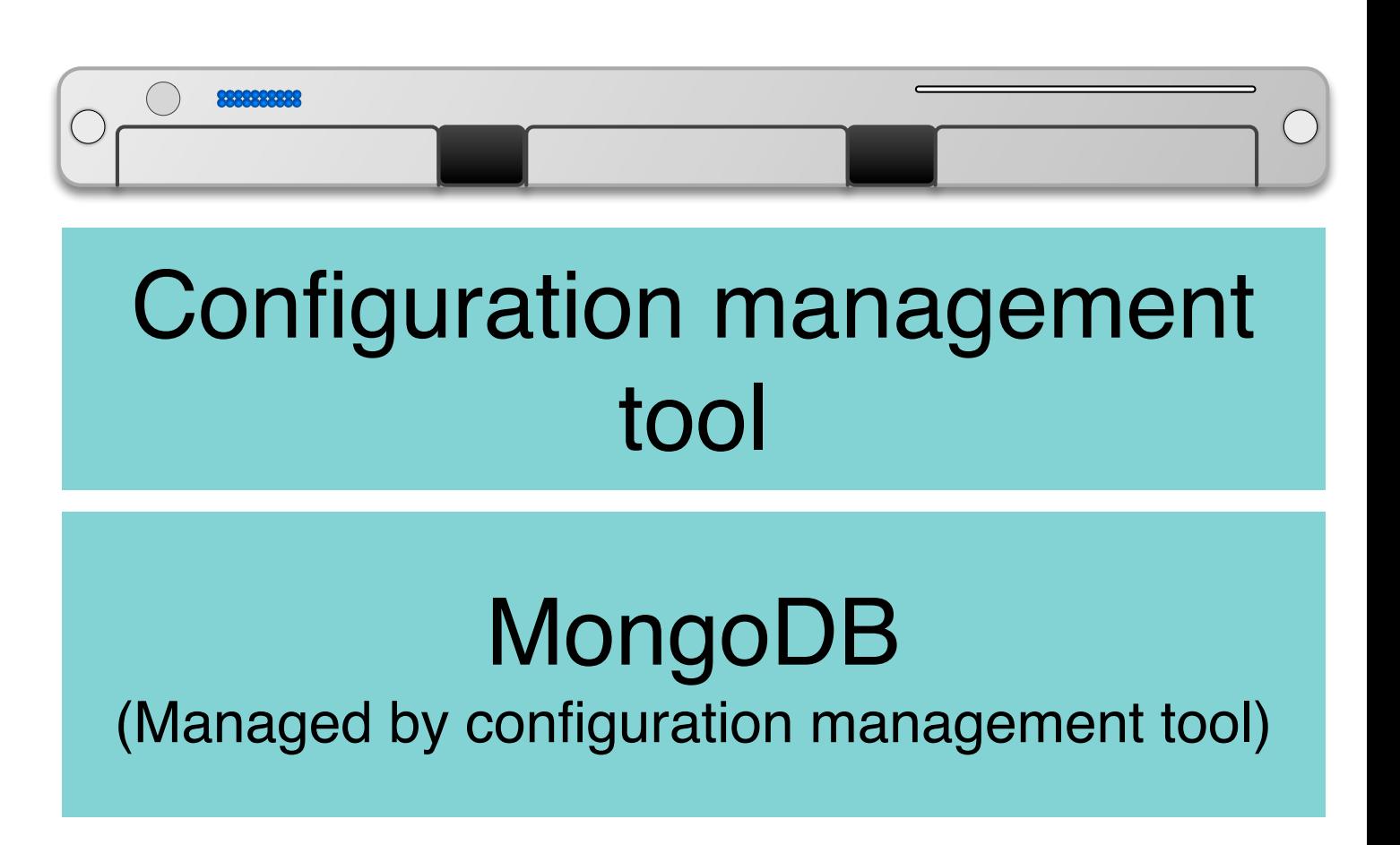

# **Infrastructure as Code: Cloud Orchestration**

- Goal: automatically provision public cloud resources on which we will then deploy software and configurations
- Again, those configurations are "code" in version control
- Terraform (HashiCorp, c. 2014, Mozilla Public License) as primary example
- Other configuration management tools support cloud now, management, too

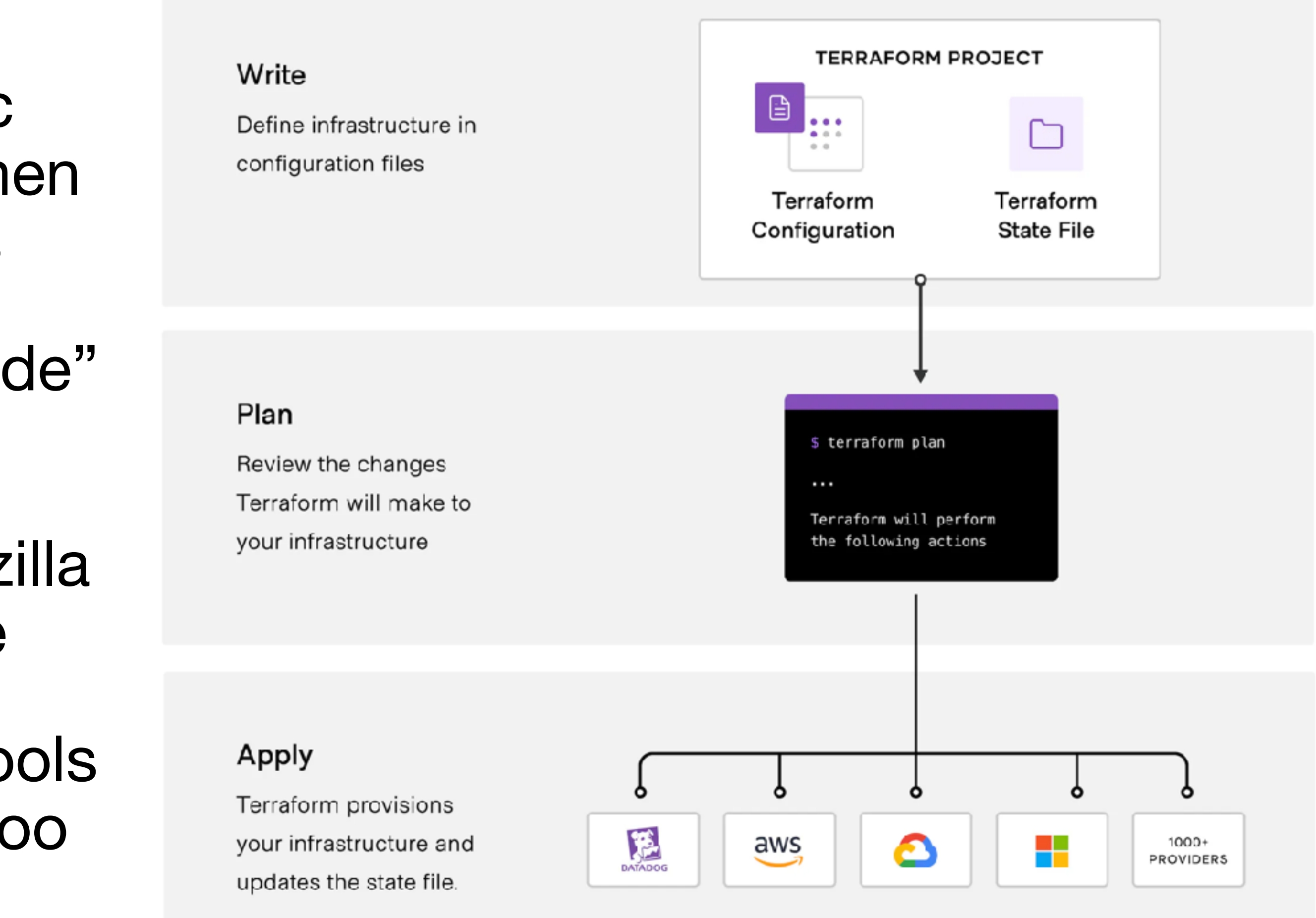

Screenshot:<https://developer.hashicorp.com/terraform/intro>

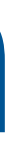

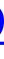

# **Infrastructure as Code: Auto-Scaling Clouds**

- Goal: Maximize resource utilization and application performance under dynamic workloads
- Architecture: Each application runs in a group of containers on a large cluster (many applications on one cluster)
- Autoscale number of containers based on CPU, memory, or custom metrics
- ["Borg](https://static.googleusercontent.com/media/research.google.com/en//pubs/archive/43438.pdf)" (Google, c 2014, proprietary), evolves into Kubernetes (Google, c 2014, Apache License)

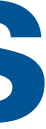

# **Continuous Delivery Leverages IaC IaC enables "easy" staging deployment**

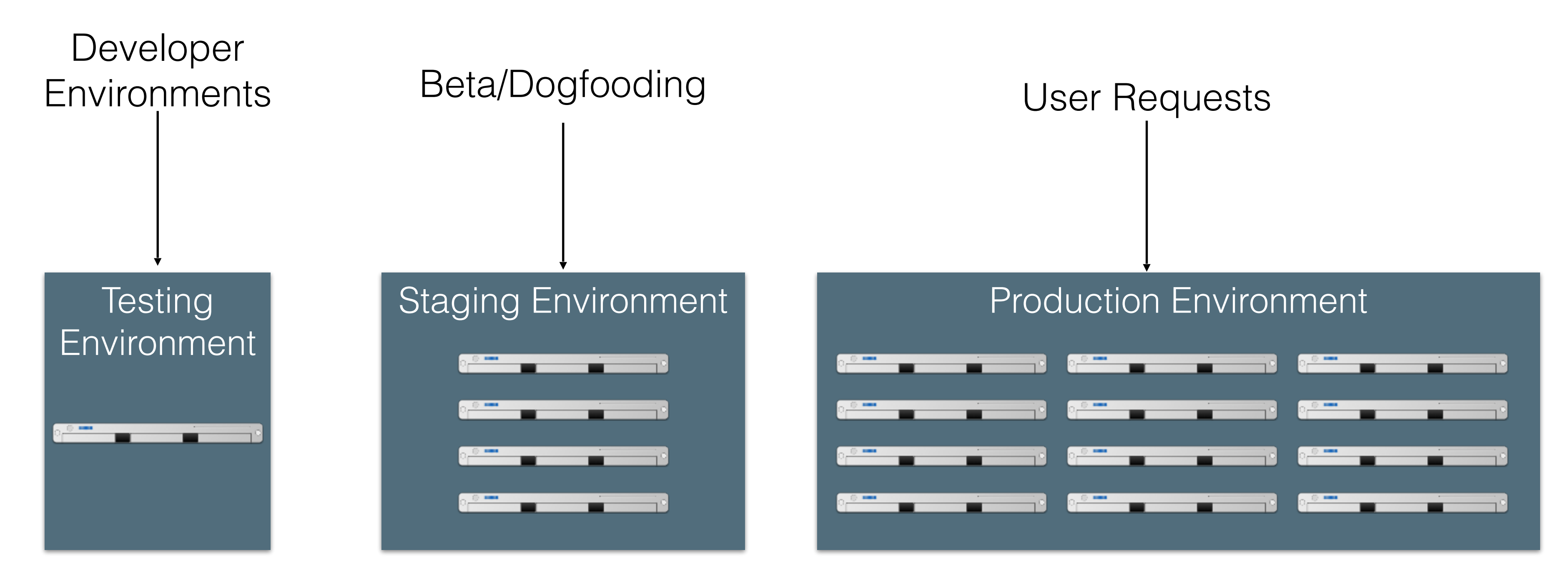

Revisions are "promoted" towards production

Q/A takes place in each stage (including production!)

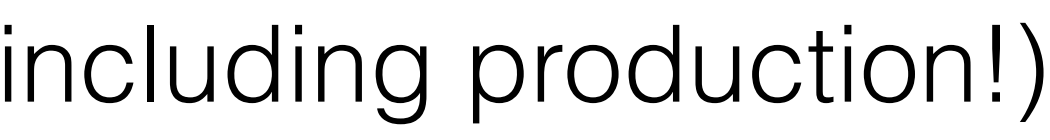

## **Continuous Delivery Practices Release Pipelines**

- Even if you are deploying every day ("continuously"), you still have some latency
- A new feature I develop today won't be released today
- But, a new feature I develop today can begin the **release pipeline** today (minimizes risk)
- **• Release Engineer**: gatekeeper who decides when something is ready to go out, oversees the actual deployment process

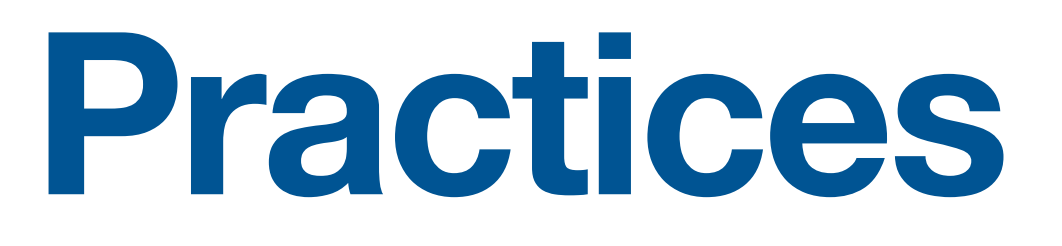

## **Deployment Example: Facebook.com Pre-2016**

*All changes from week* that are ready for release

3x Daily

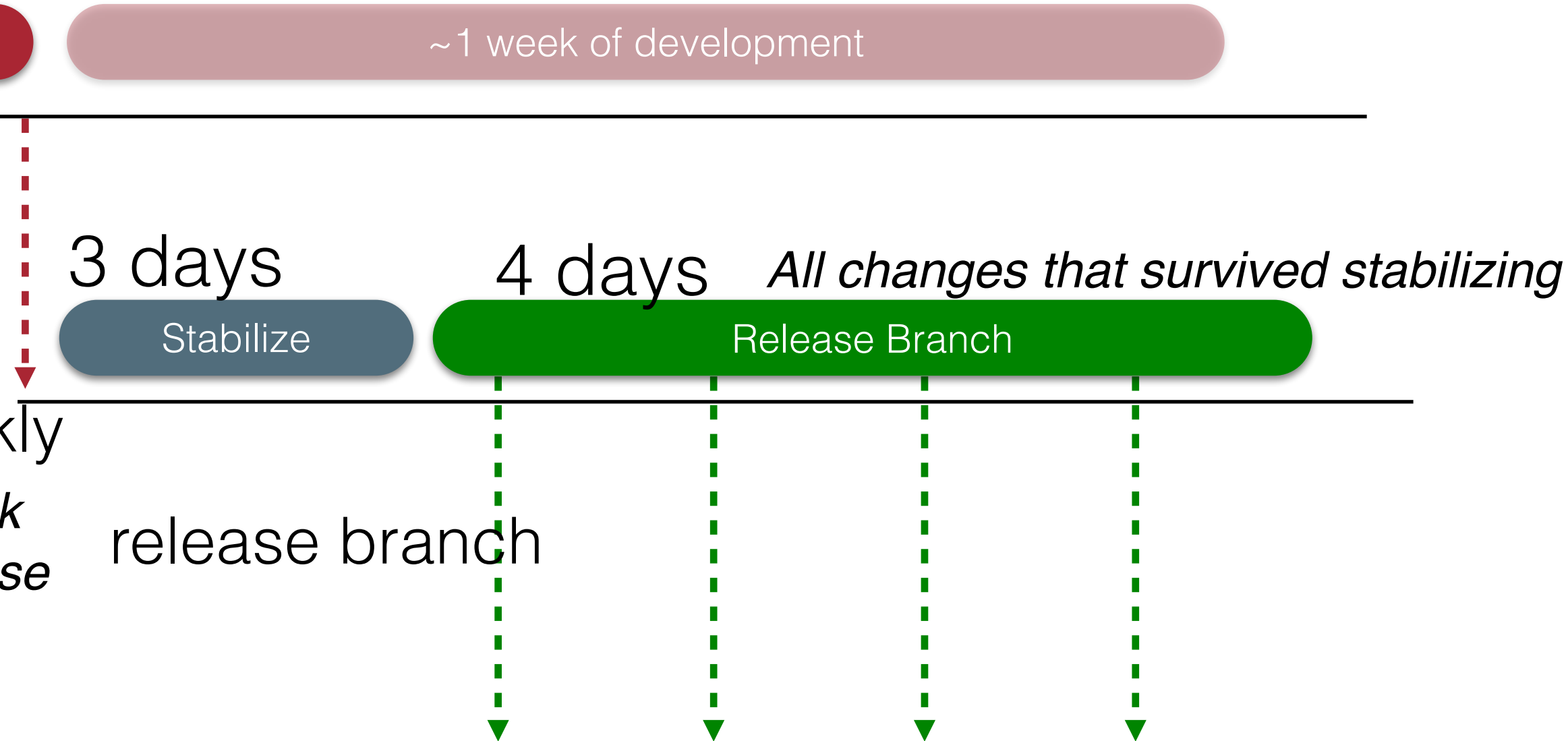

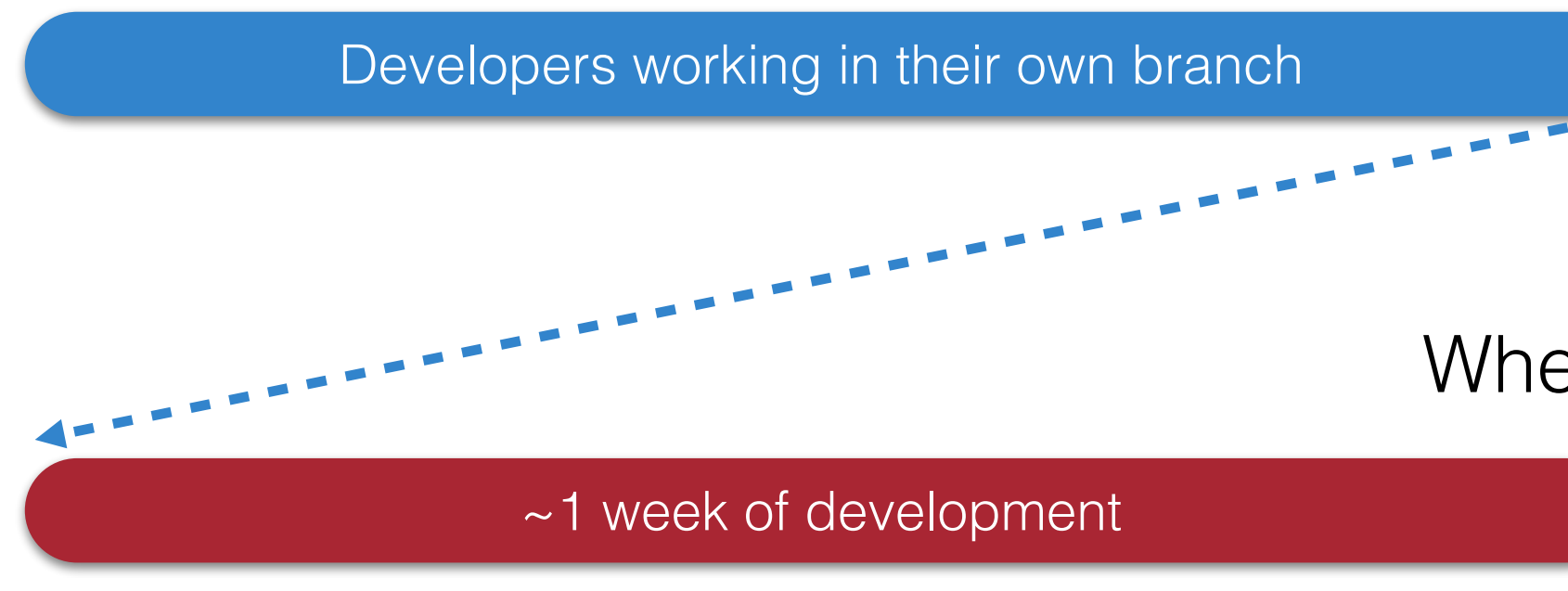

*Your change doesn't go out unless you're there that day at*  production *"When in doubt back out" that time to support it!*

### master branch

### Week

### <https://engineering.fb.com/2017/08/31/web/rapid-release-at-massive-scale/>

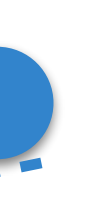

When feature is ready, push as 1 change to master branch

# **Deployment Example: Facebook.com**

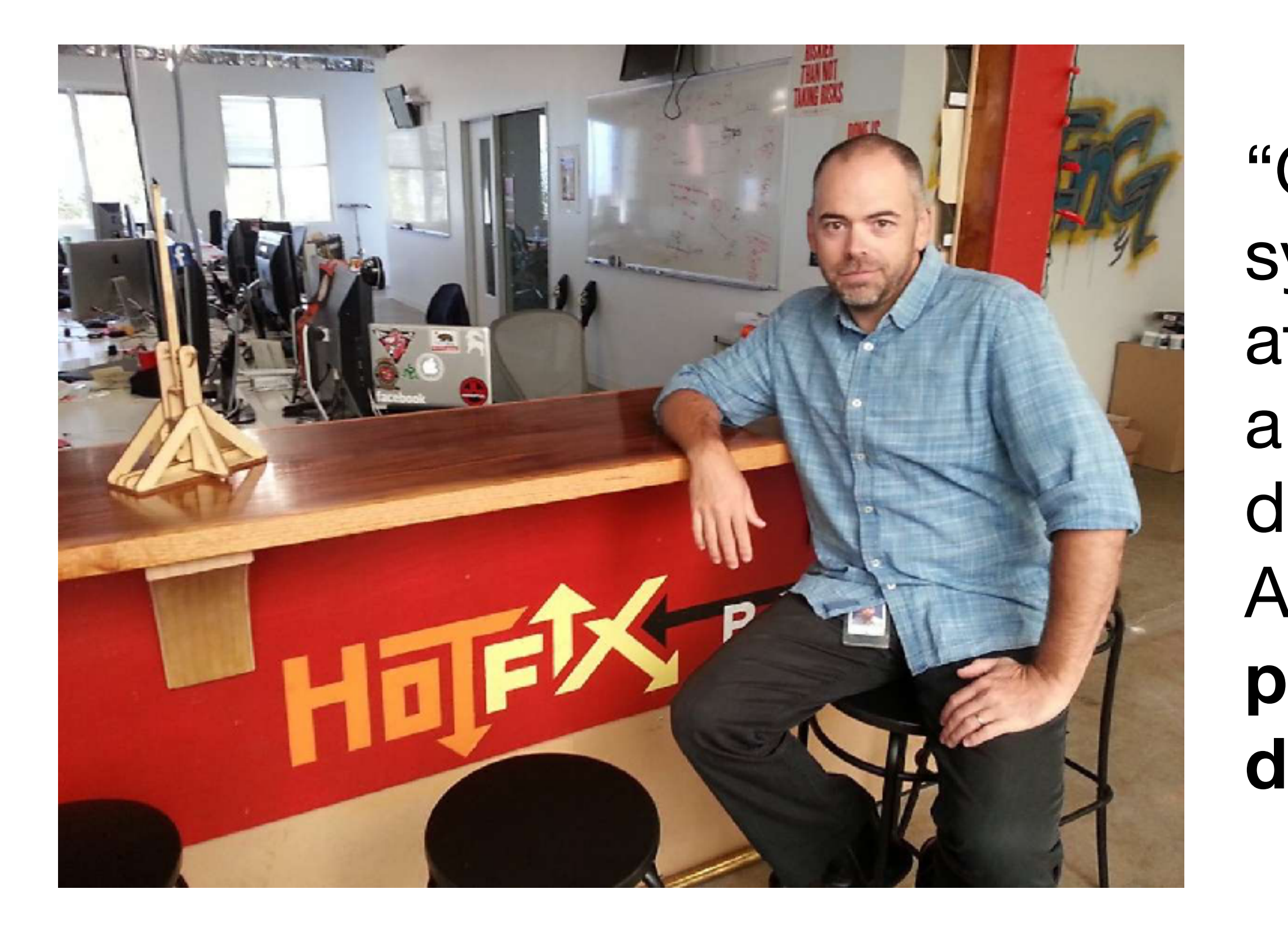

"Rapid release at massive scale"<https://engineering.fb.com/2017/08/31/web/rapid-release-at-massive-scale/>

**Chuck Rossi, Director Software Infrastructure & Release Engineering @ Facebook**

"Our main goal was to make sure that the new system made people's experience better — or at the very least, didn't make it worse. After almost exactly a year of planning and development, over the course of three days in April 2017 **we enabled 100 percent of our production web servers to run code deployed directly from master**."

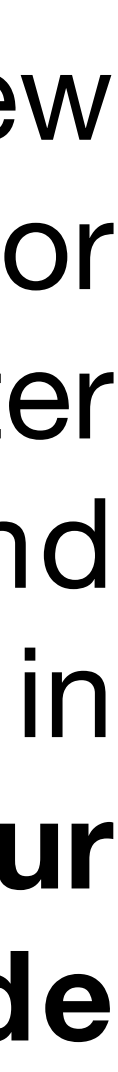

### **Deployment Example: Facebook.com Post-2016: Truly continuous releases from master branch**

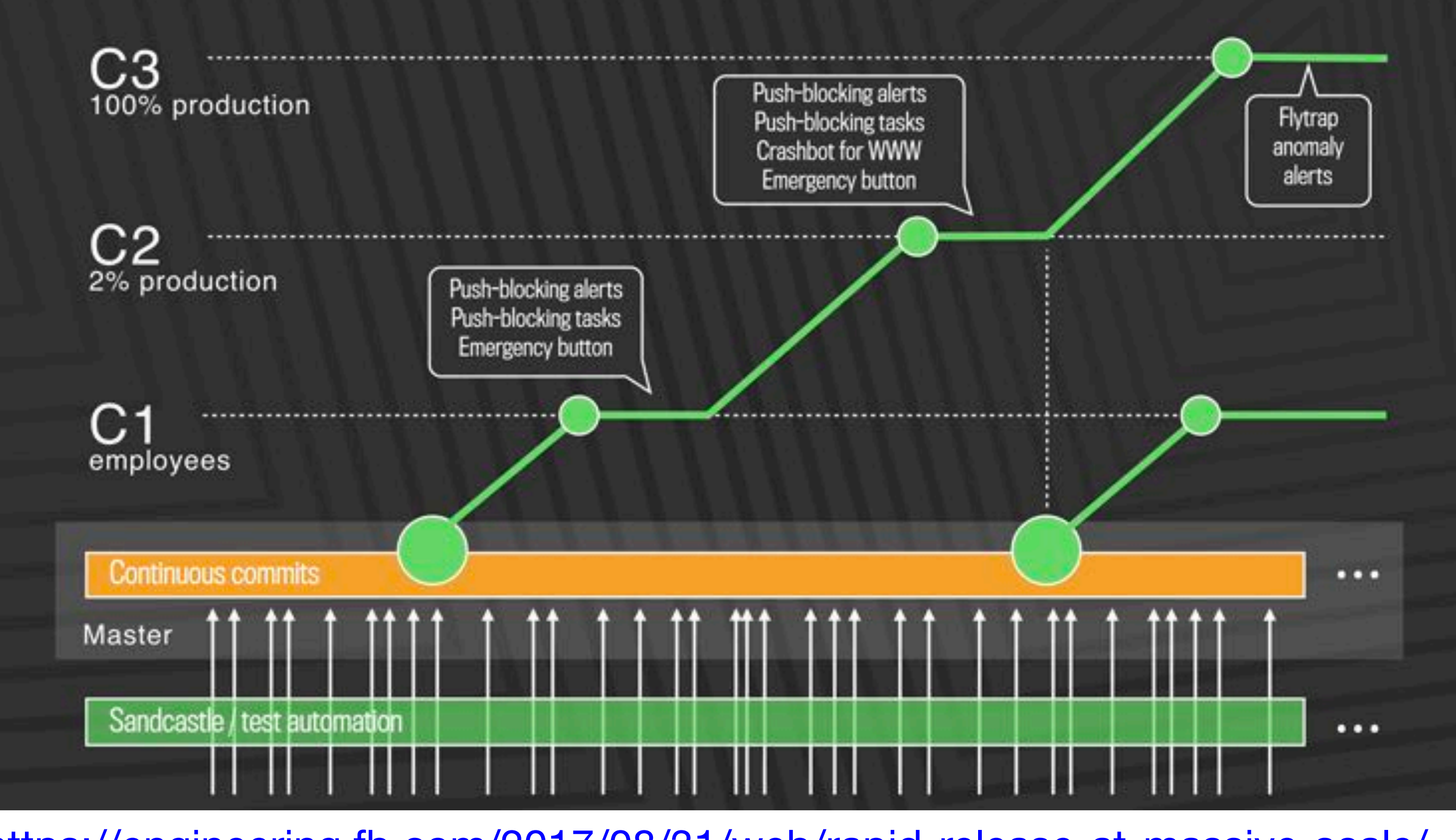

<https://engineering.fb.com/2017/08/31/web/rapid-release-at-massive-scale/>

# **Continuous Delivery Tools**

- Auto-deploys from version control to a staging environment + promotes through release pipeline
- 
- Example: "[Spinnaker"](https://spinnaker.io) (Netflix, c 2015, MIT License)

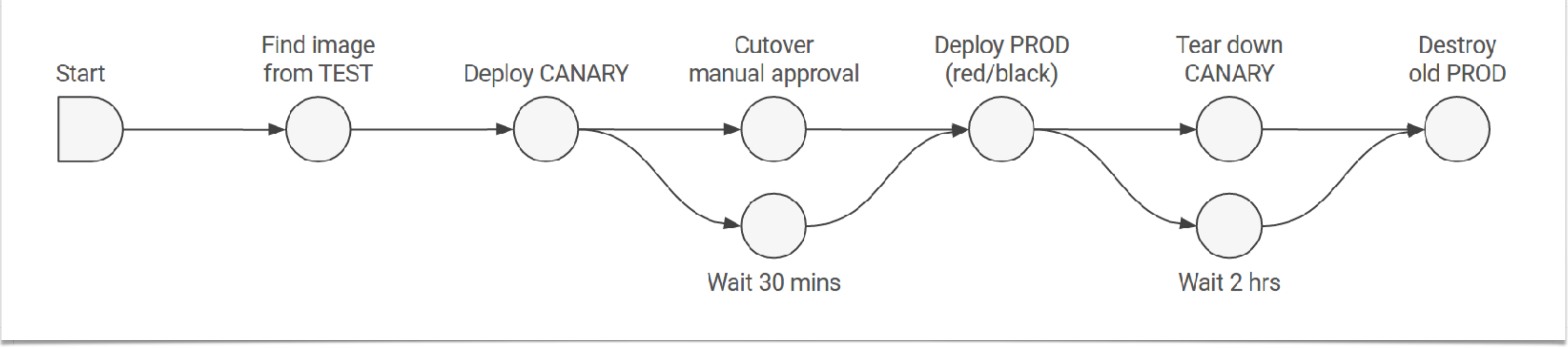

Example CD pipeline from Spinnaker's documentation:<https://spinnaker.io/docs/concepts/#application-deployment>

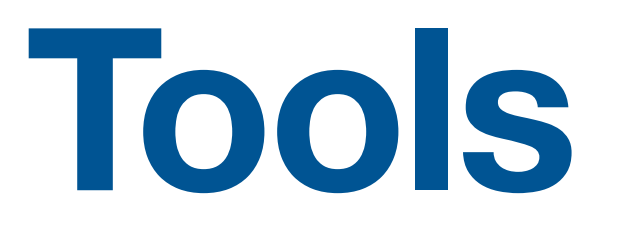

# • Monitors key performance indicators to automatically take corrective actions

### **Continuous Delivery Relies on Monitoring Consider both direct (e.g. business) metrics, and indirect (e.g. system) metrics**

- Hardware
	- Voltages, temperatures, fan speeds, component health
- OS
	- Memory usage, swap usage, disk space, CPU load
- **Middleware** 
	- Memory, thread/db connection pools, connections, response time
- Applications
	- Business transactions, conversion rate, status of 3rd party components

# **Tools for Monitoring Deployments**

- Nagios (c 2002, GPL): Agent-based architecture (install agent on each monitored host), extensible plugins for executing "checks" on hosts
- Three significant forks: Icinga (c 2009), Shinken (c 2009), Naemon (c 2015)

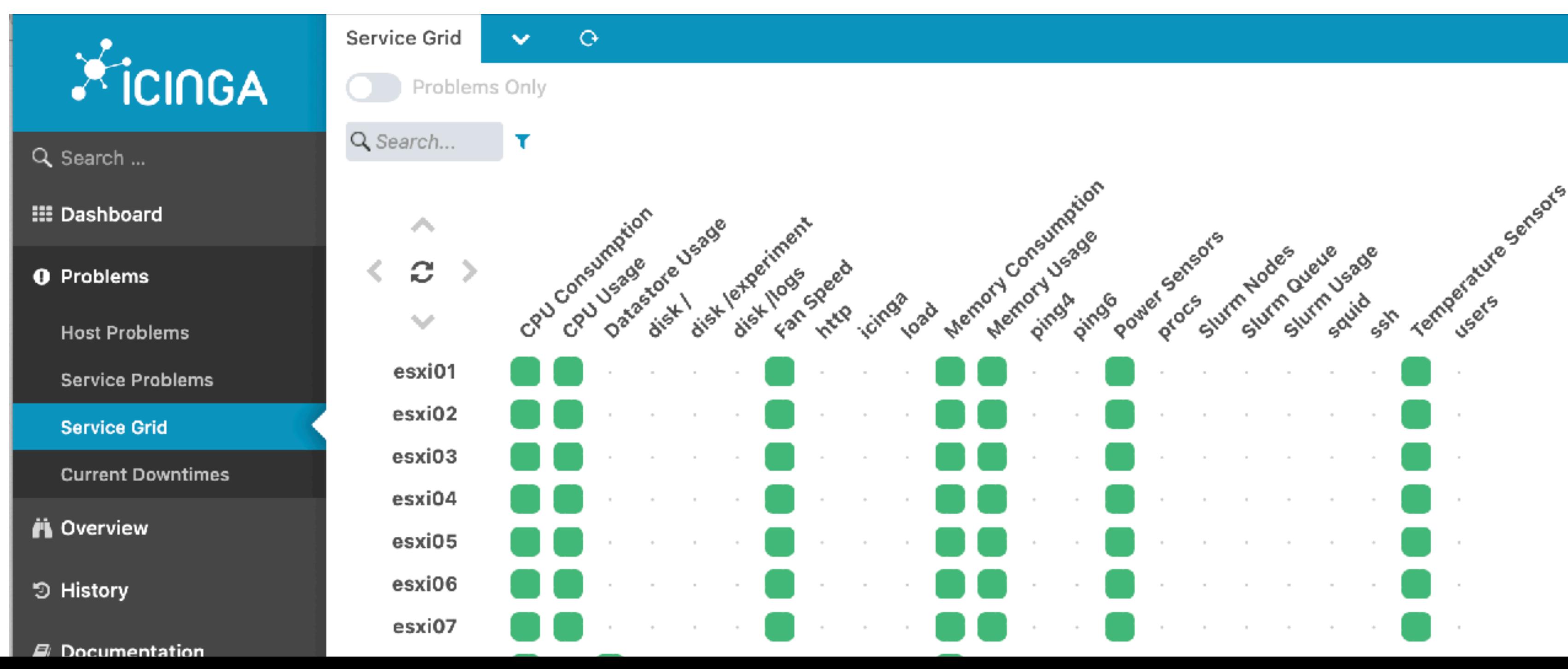

# **Monitoring can help identify operational issues Specialized tooling for building dashboards**

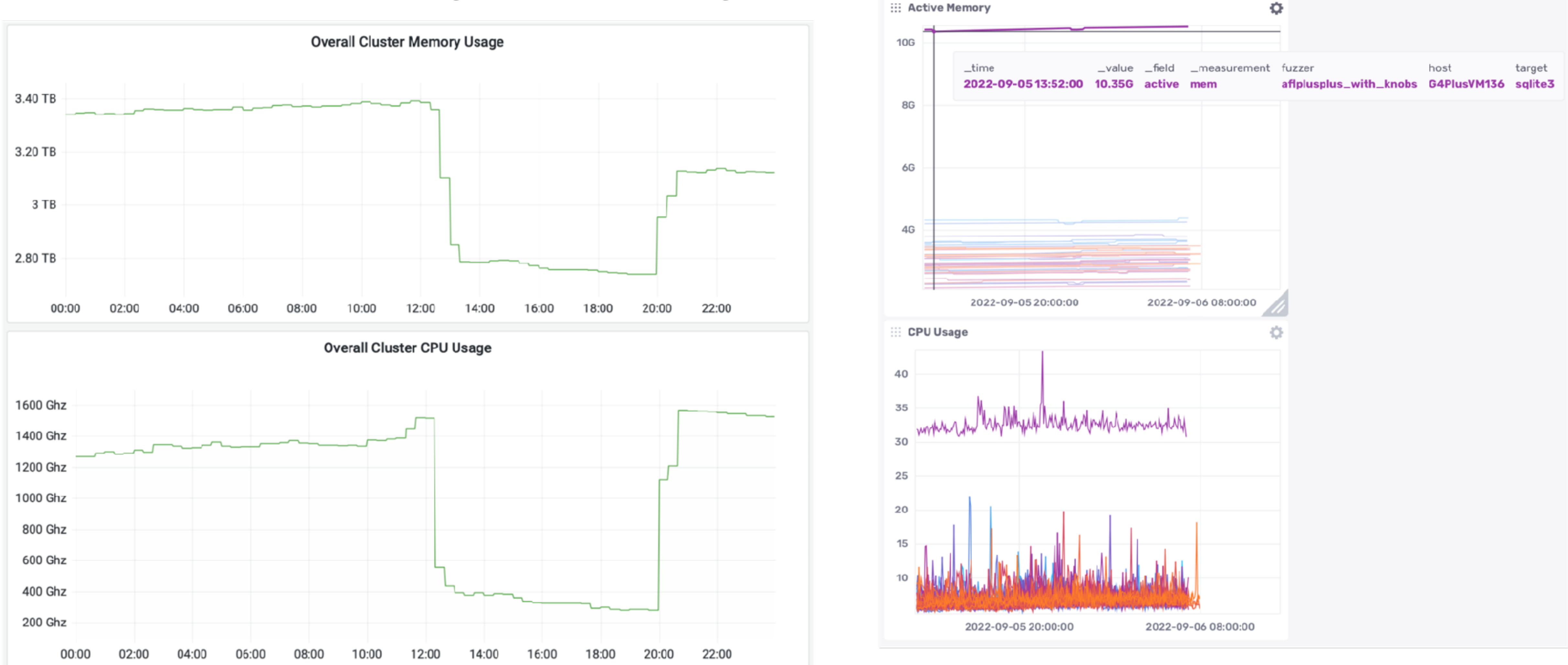

Grafana (AGPL, c 2014)  $\qquad \qquad$  InfluxDB (MIT license, c 2013)

# **Continuous Delivery Tools Take Automated Actions Automated roll-back of updates at Netflix based on SPS**

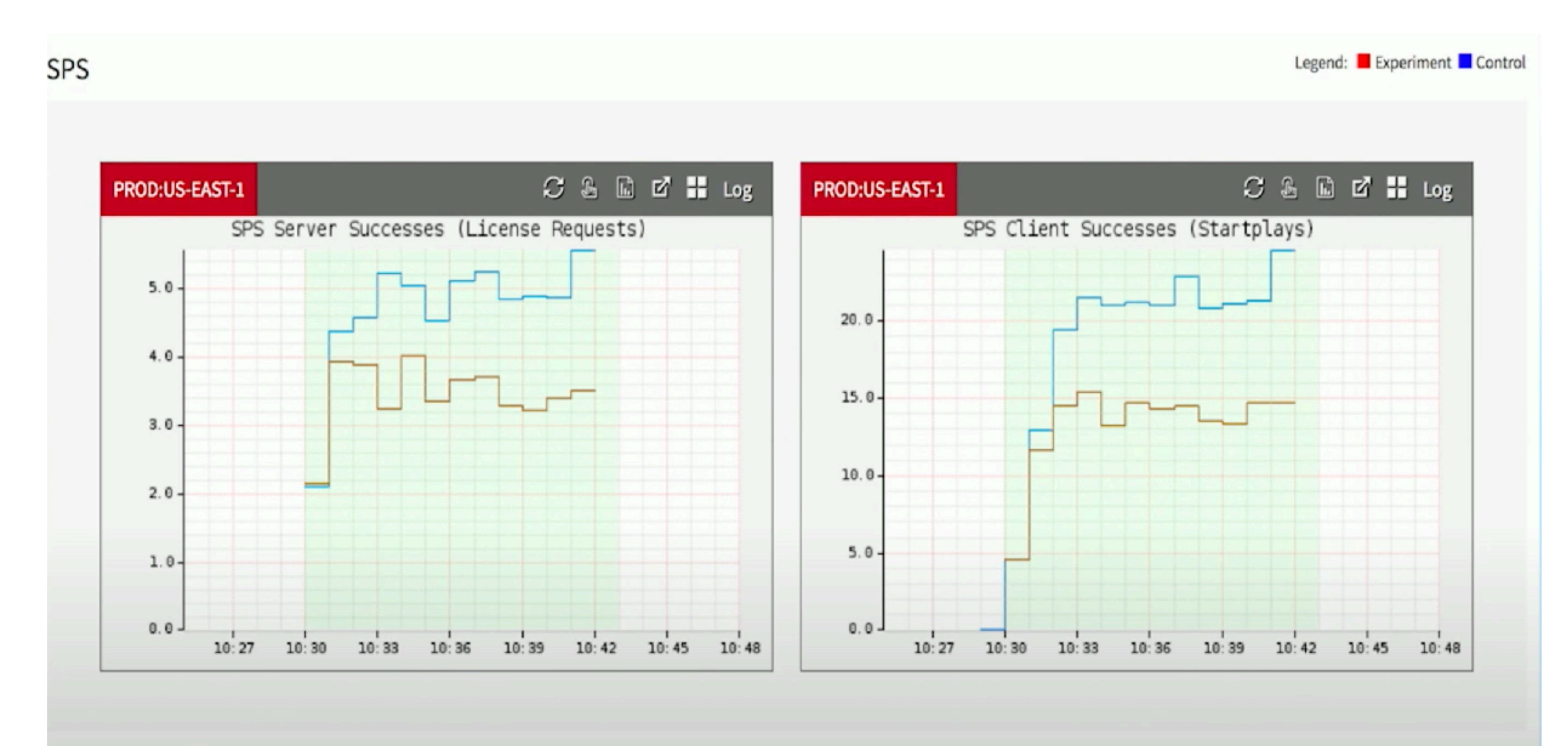

**MONITORING!** 

<https://www.youtube.com/watch?v=qyzymLlj9ag>

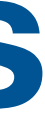

# **From Monitoring to Observability Understanding what is going on inside of our deployed systems**

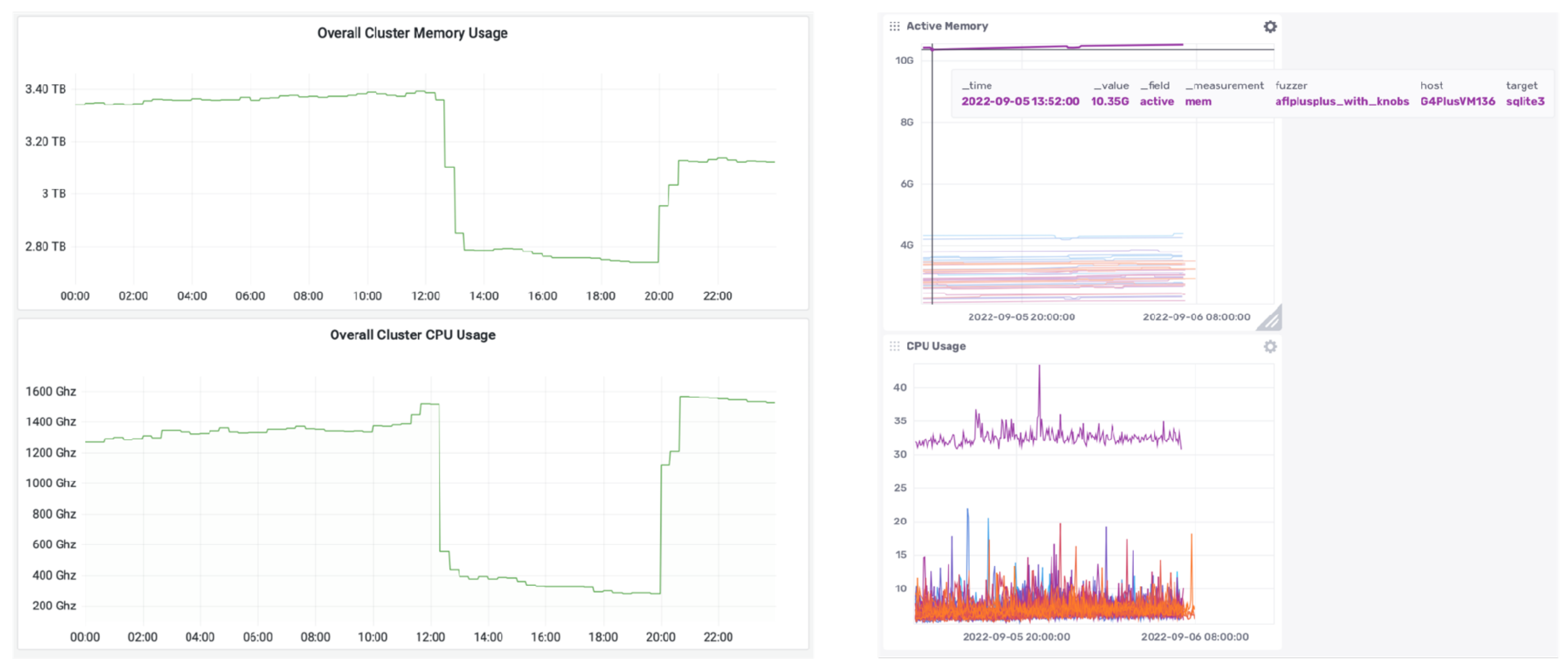

Grafana (AGPL, c 2014)  $\qquad \qquad$  InfluxDB (MIT license, c 2013)

# **From Monitoring to Observability Understanding what is going on inside of our deployed systems**

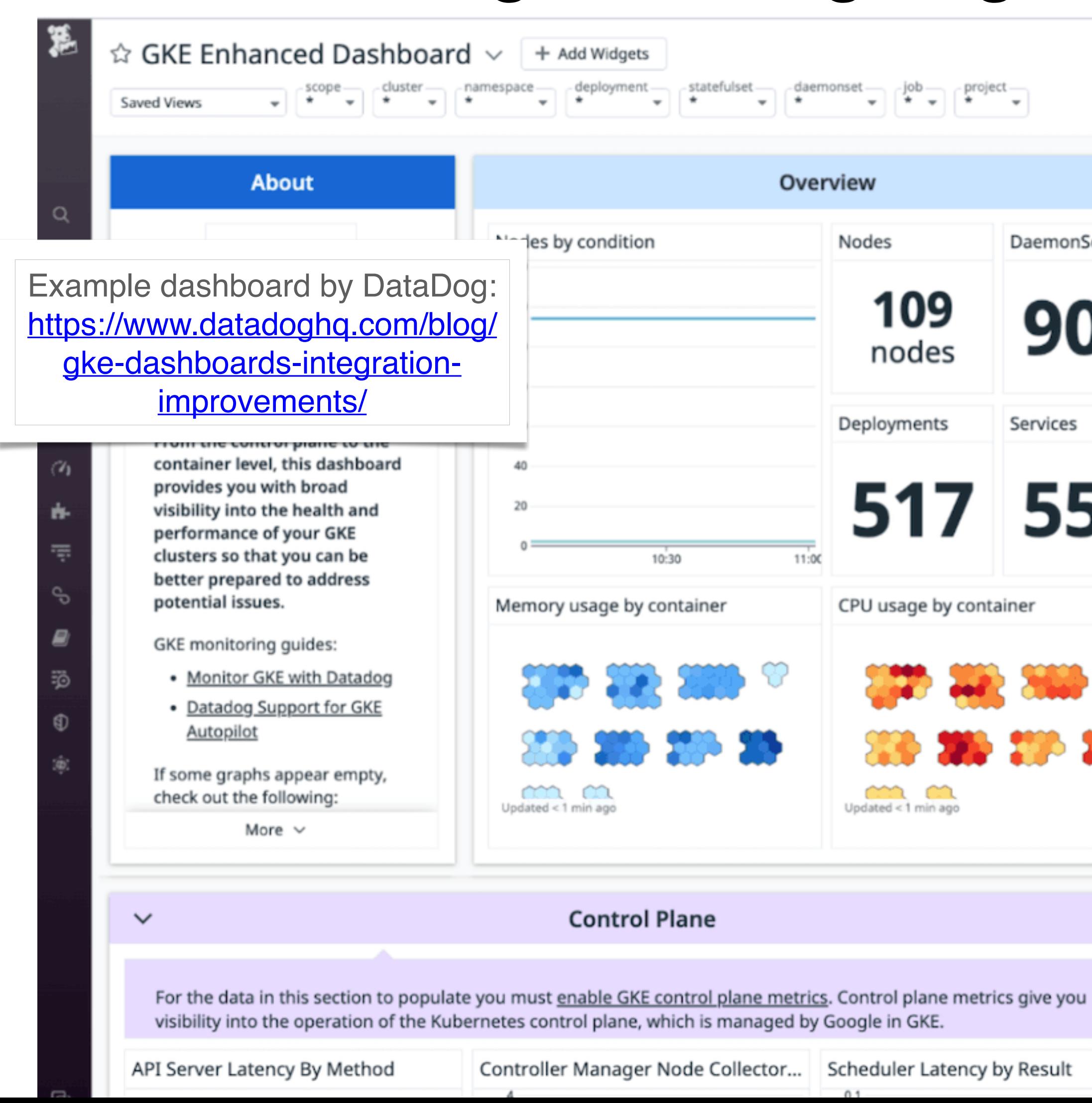

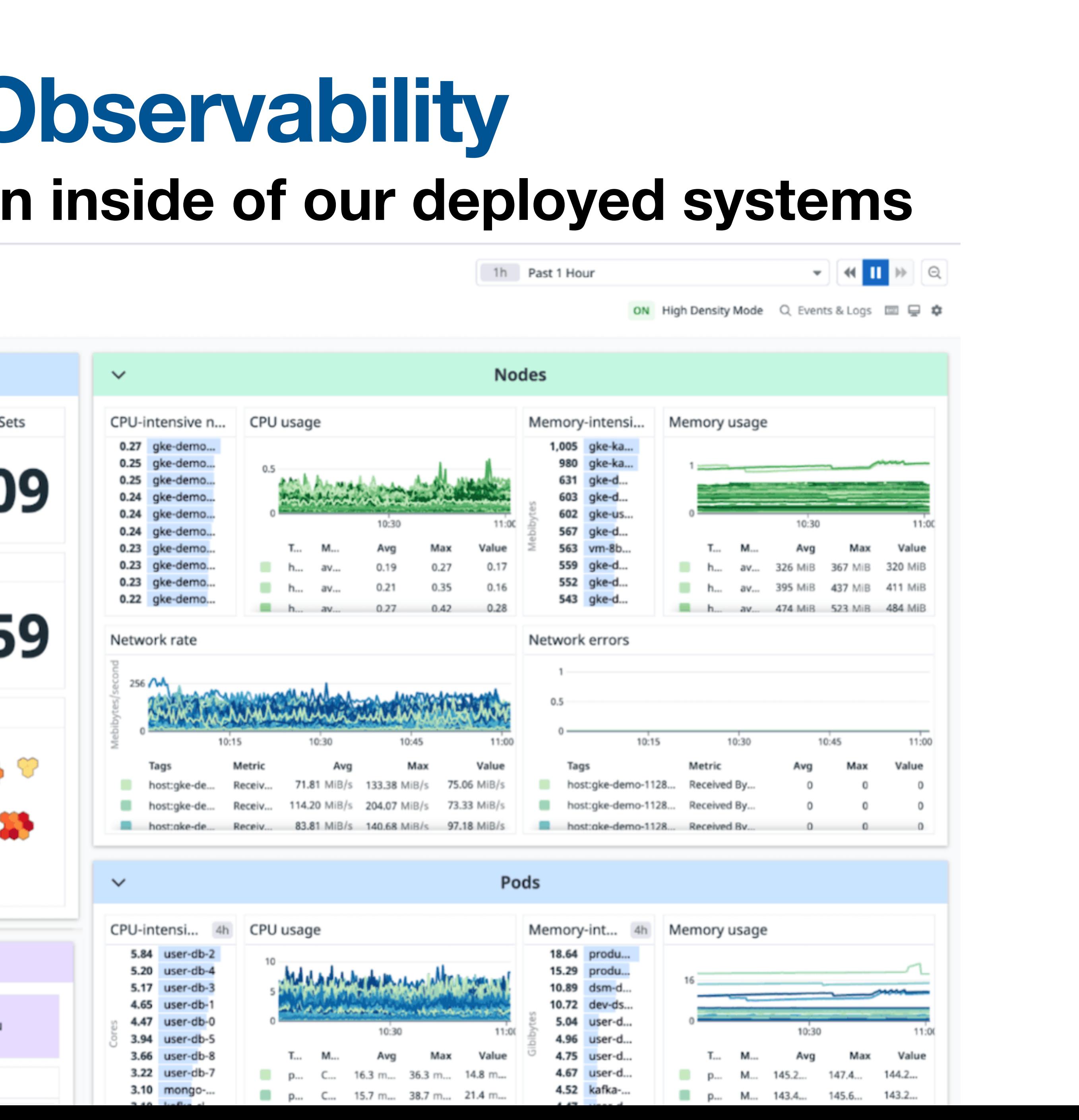

# **Consider Observability of Apps, Too Track latency, error rates, etc. to discover problems before**

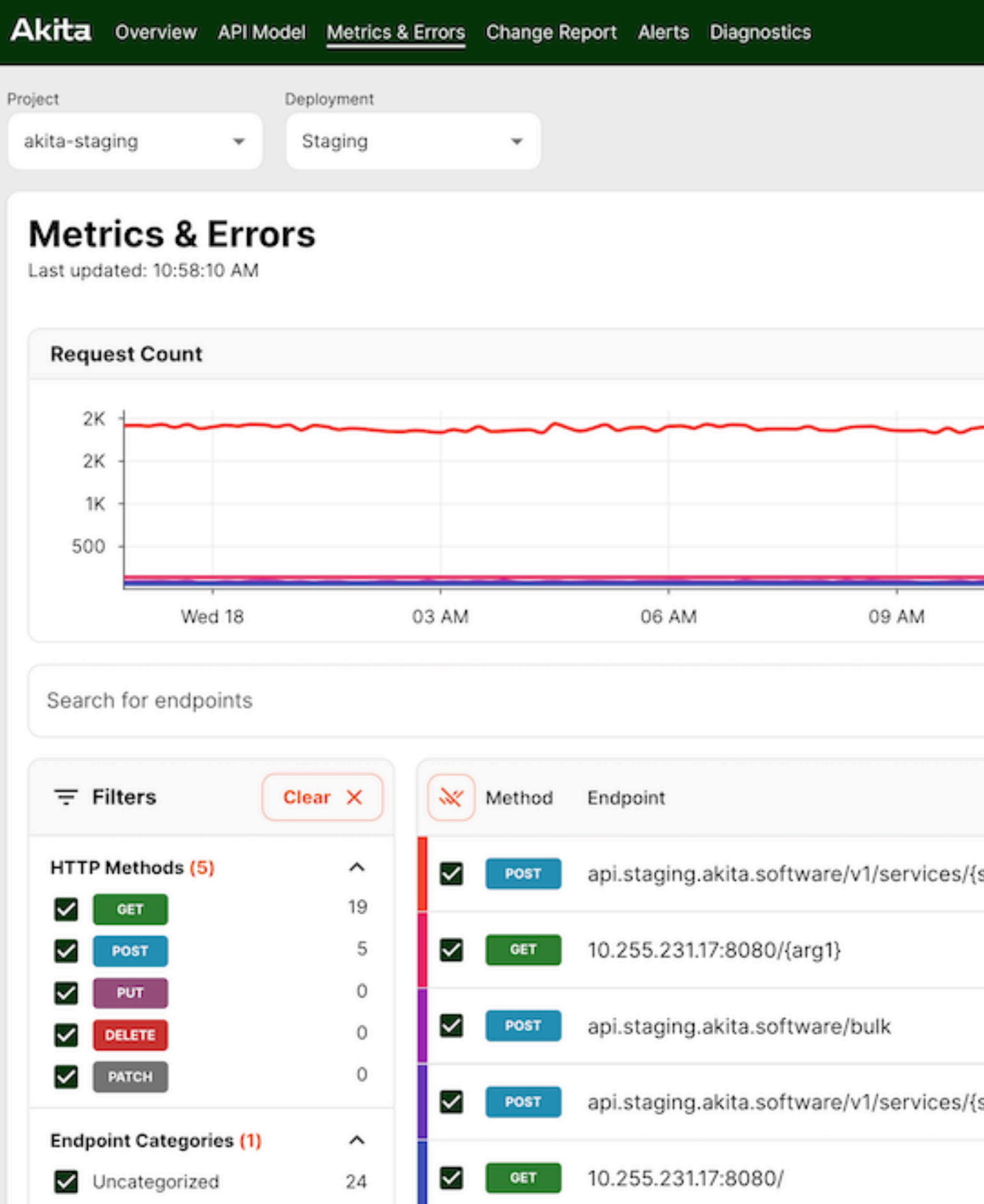

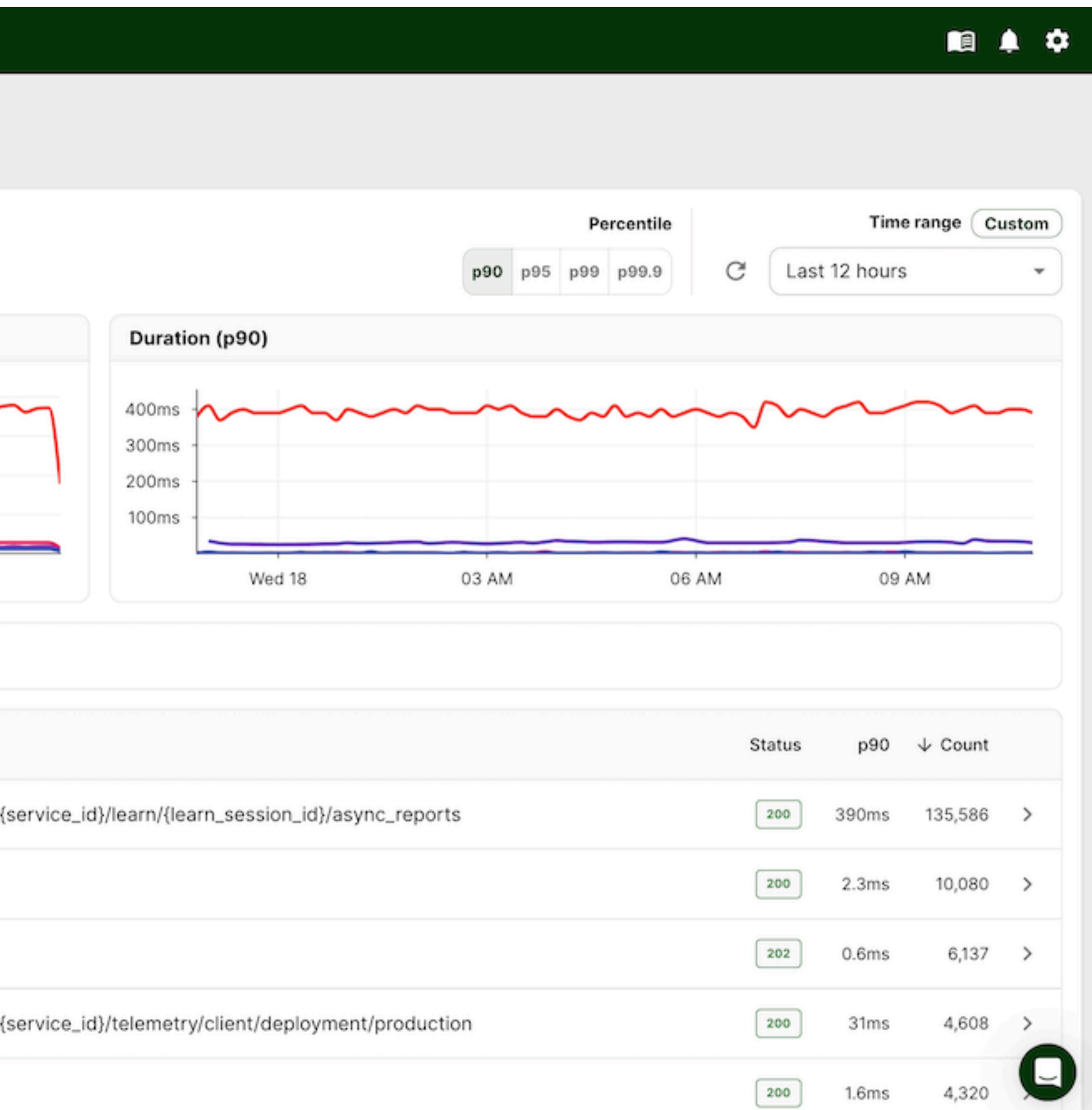

### Screenshot:<https://www.akitasoftware.com/blog-posts/plug-and-play-endpoint-views-for-metrics-errors>

# **Monitoring Services Take Automated Actions**

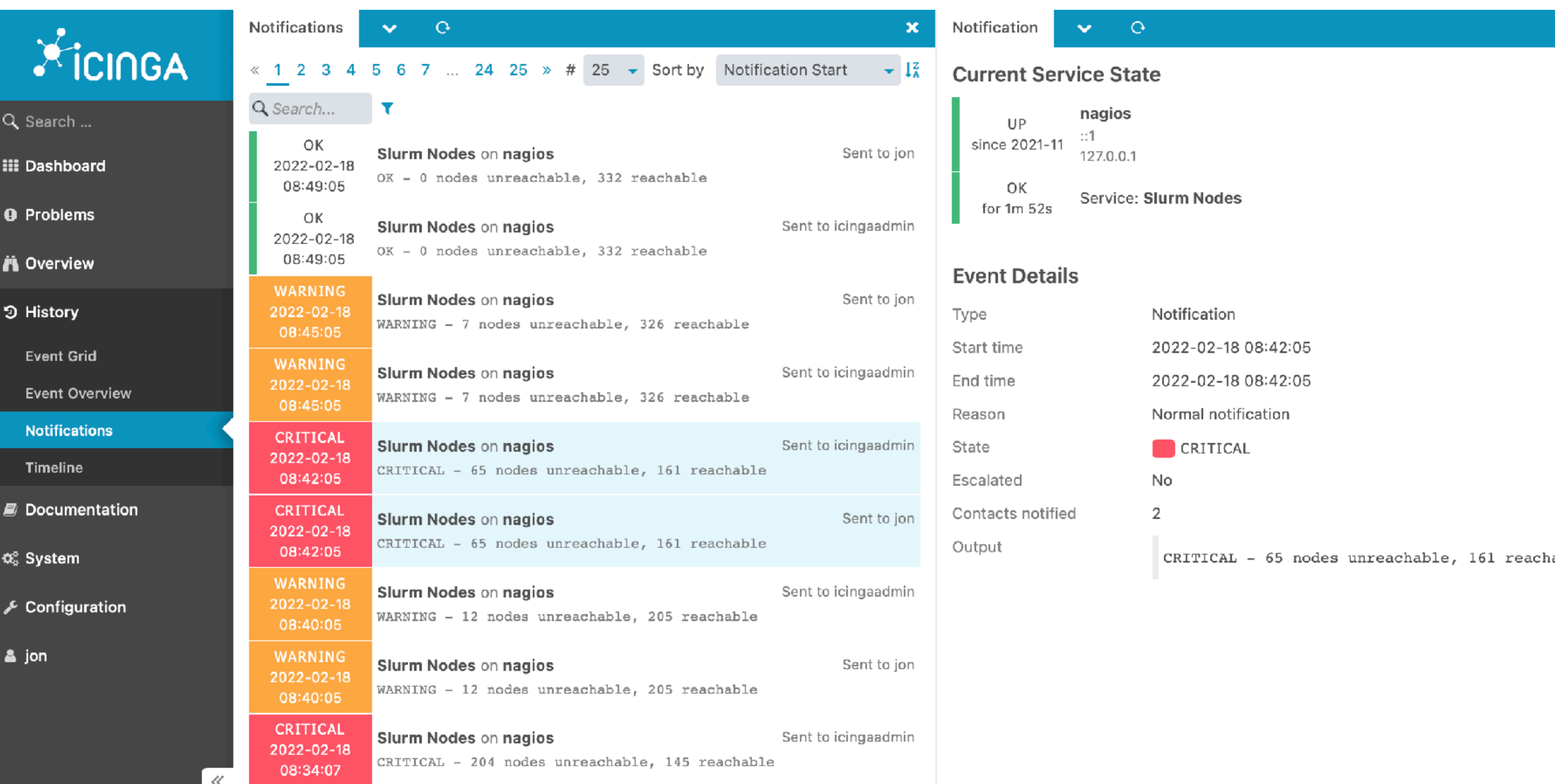

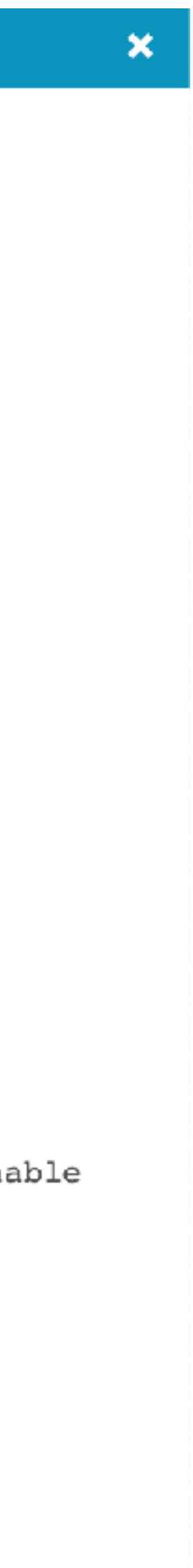

# **PaaS is the Simplest Choice for App Deployment**

- Platform-as-a-Service (PaaS) products provide common components that most apps need, fully managed by the vendor: load balancer, monitoring, application server
	- Examples: Heroku, AWS Elastic Beanstalk, Google App Engine
- Some PaaS products are designed to deploy apps as *single functions* that are invoked when a web request is made, and don't run otherwise ("function-as-a-service")
	- Examples: AWS Lambda, Google Cloud Functions, Azure Functions
- Some PaaS products also provide databases and authentication
	- Examples: Google Firebase, Back4App

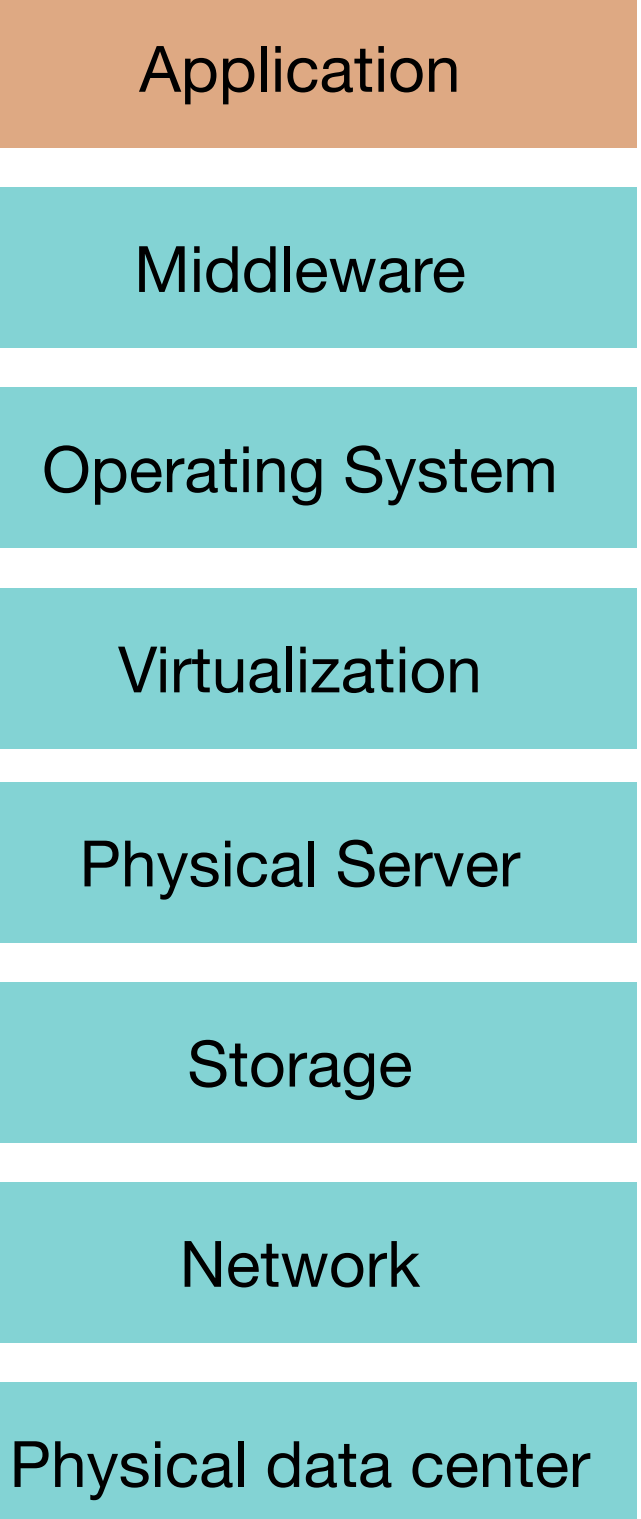

PaaS

# **Heroku is a Platform as a Service**

- Takes as input: a web app (e.g. NodeJS app)
	- No need to provide a container, entry point to our code is enough, e.g. "npm start"
- Provides: hosted web app at our choice of URL, with ability to scale resources up/down on-demand
	- Load balancer is fully managed by Heroku, makes scaling transparent
	- Can auto-scale down to use no resources, then only launch a container once a request has been received
	- Dashboard provides monitoring/reporting

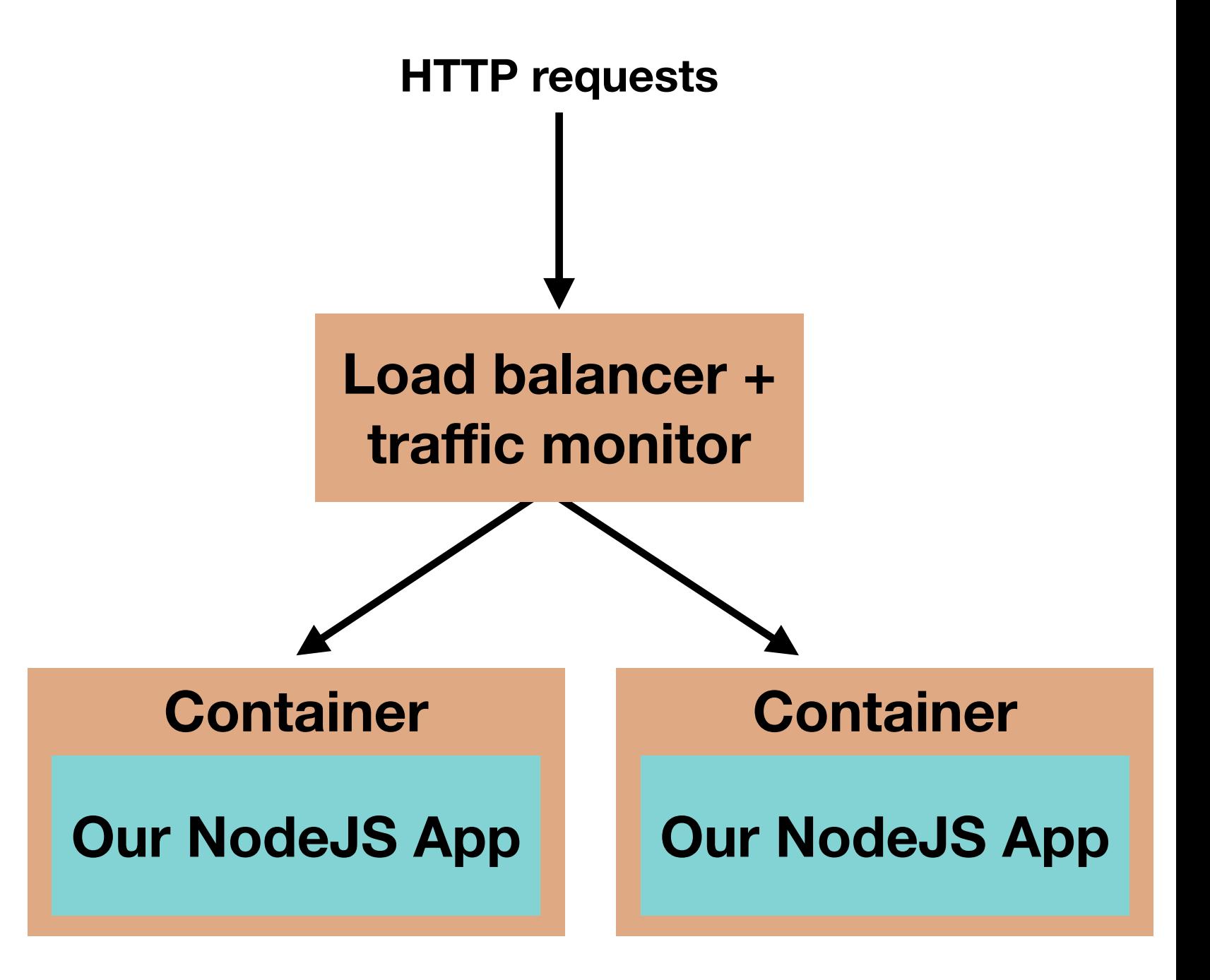

# **Next Steps**

- Thursday's discussion:
	- Canopy (end-to-end performance tracing for large systems at Facebook)
		- Pay more attention to the problem that they are solving and what the evaluation shows as opposed to how they implemented this
	- Study of configuration evolution in cloud systems
- Next week: Collaboration in SE, project status update Tues by 11am